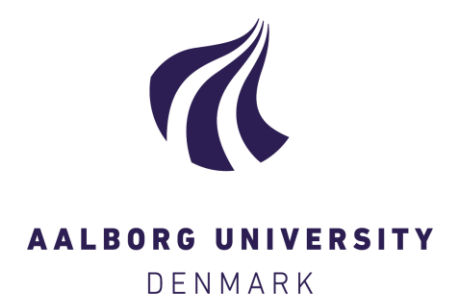

#### **Aalborg Universitet**

#### **Virtual College over IP netwærk**

Borch, Ole; Nielsen, P.S.; Andersen, J.H.

Publication date: 2004

Document Version Også kaldet Forlagets PDF

[Link to publication from Aalborg University](https://vbn.aau.dk/da/publications/285e8240-0035-11da-b4d5-000ea68e967b)

Citation for published version (APA): Borch, O., Nielsen, P. S., & Andersen, J. H. (2004). *Virtual College over IP netwærk*. Projekt MIKS under Det Digitale Nordjylland.

#### **General rights**

Copyright and moral rights for the publications made accessible in the public portal are retained by the authors and/or other copyright owners and it is a condition of accessing publications that users recognise and abide by the legal requirements associated with these rights.

- ? Users may download and print one copy of any publication from the public portal for the purpose of private study or research.
- ? You may not further distribute the material or use it for any profit-making activity or commercial gain
- ? You may freely distribute the URL identifying the publication in the public portal ?

#### **Take down policy**

If you believe that this document breaches copyright please contact us at vbn@aub.aau.dk providing details, and we will remove access to the work immediately and investigate your claim.

## Virtual College<sup>™</sup>

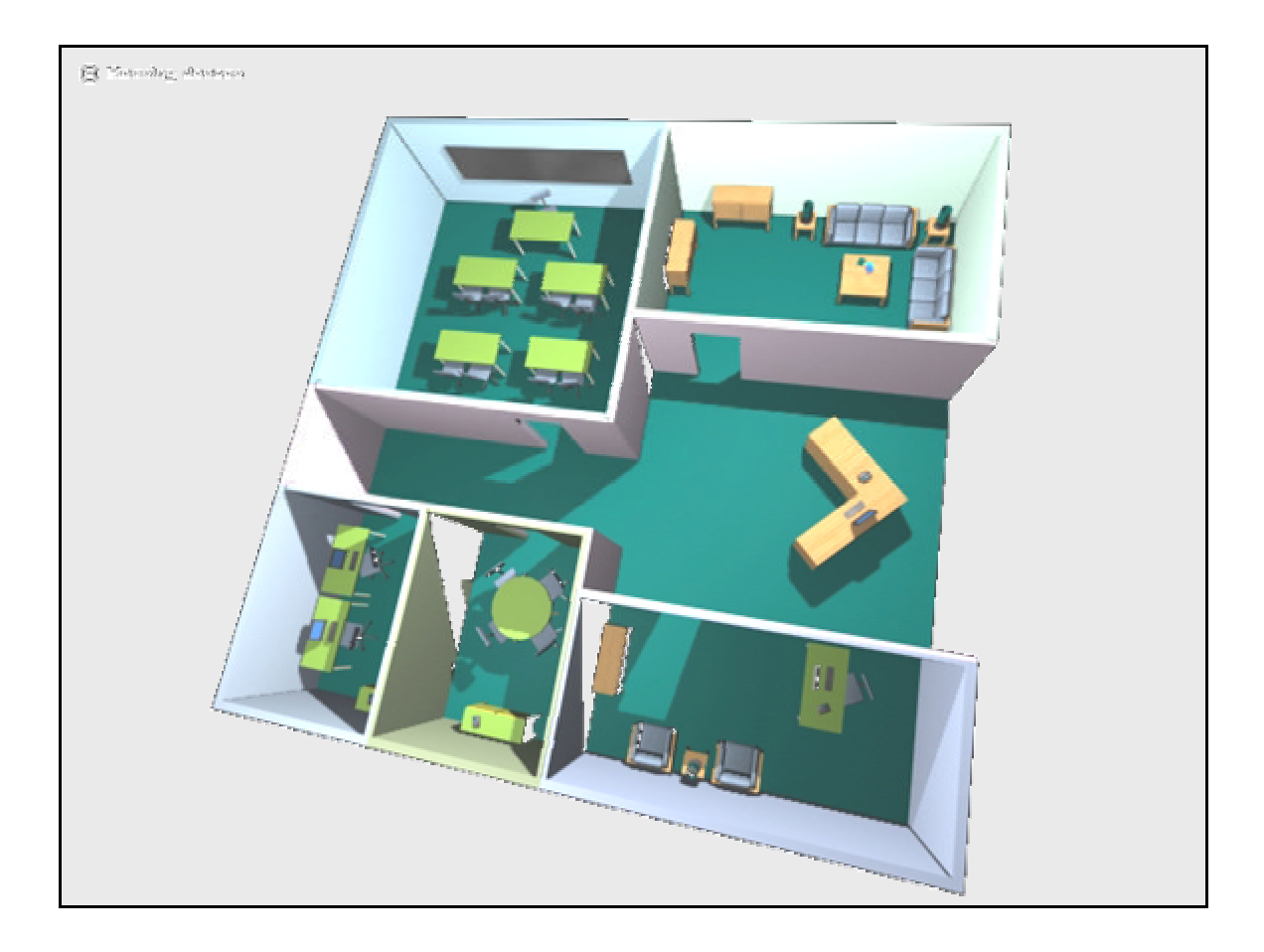

# **Projekt MIKS1[1] under DDN2[2]**

Ole E. M. Borch, Aalborg Universitet Peter S. Nielsen, L.M. Ericsson Jens H. Andersen, Telia Stofa

<sup>1[1]</sup> Multimedie, Interaktiv, Kompetenceudvikling, Synkron

<sup>2[2]</sup> Det Digitale Nordjylland

l

TM: L.M. Ericsson

ID: DDN.MIKS.Main001 10. februar 2004

## $\label{lem:subd} \mathbf{Indhold} s \mathbf{fortegnelse}$

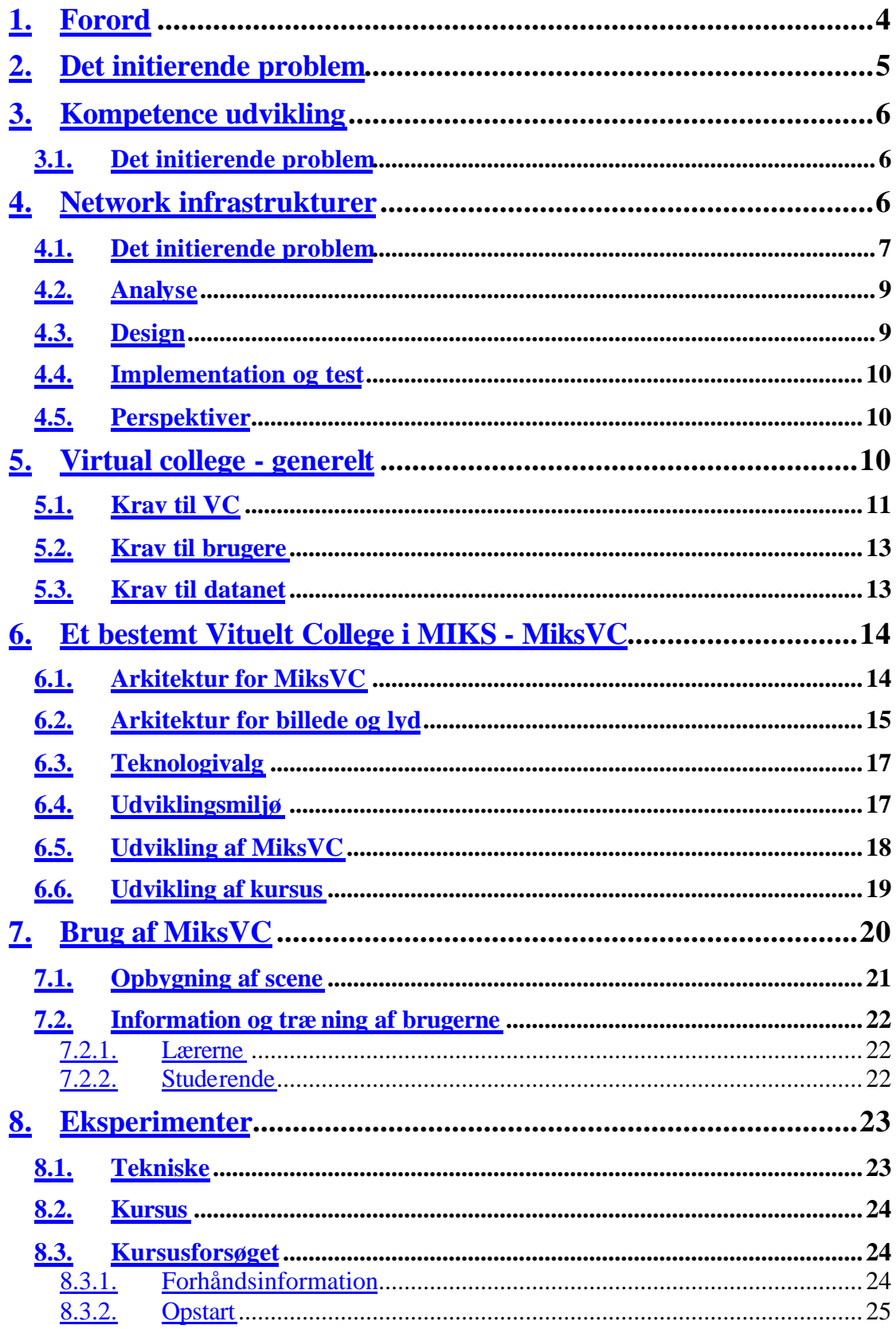

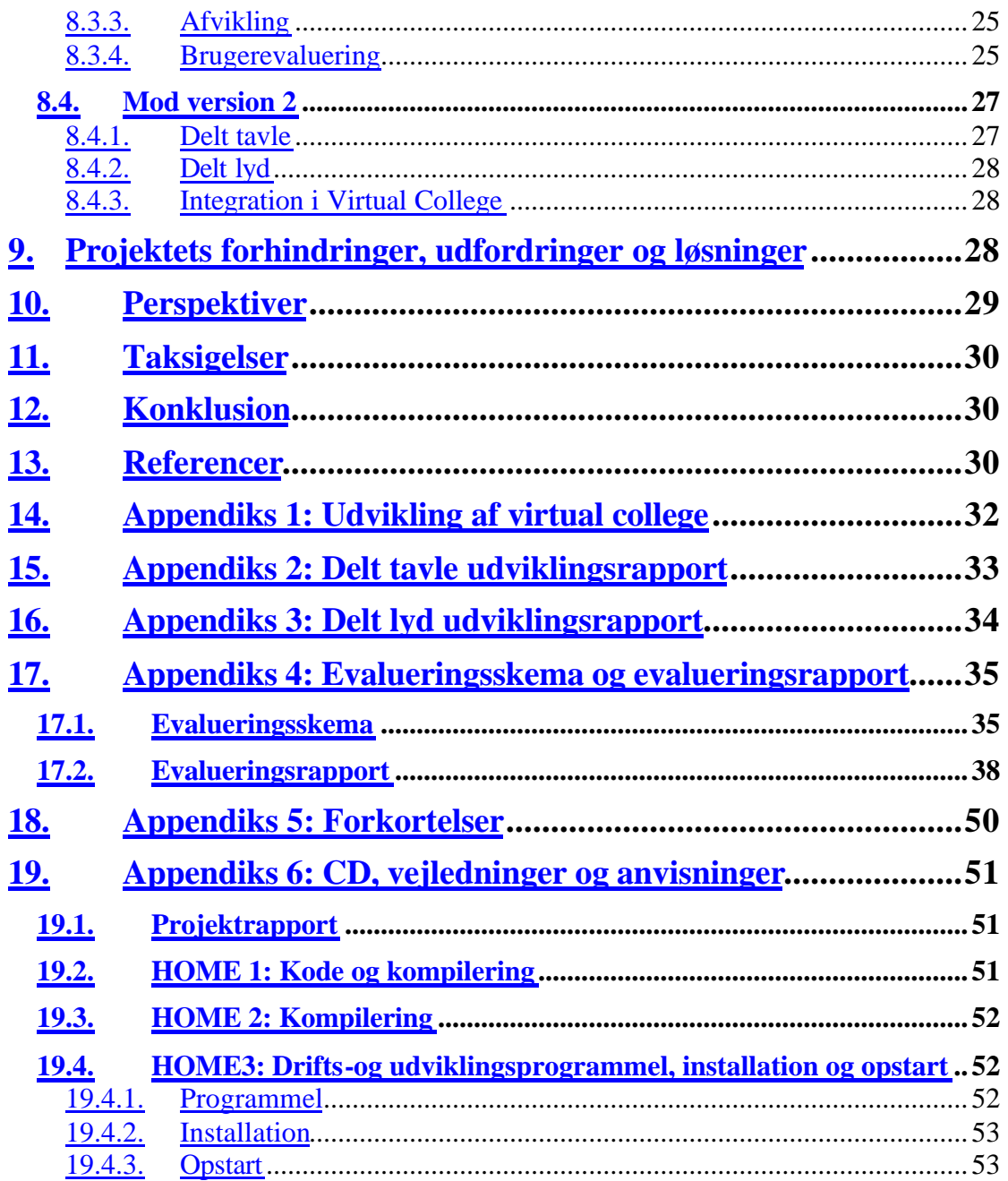

### **1. Forord**

Denne rapport består af flere dele. En hoveddel, et antal appendiks og en CD. I al materialet er der indlagt ankre og hyperlinks for elektronisk navigation.

- 1. Den udskrevne version består af:
	- a. En hovedrapport med indlagt CD
	- b. En delrapport om udviklingen af Virtual College (Hovedrapport Appendiks 1: Udvikling af virtual college)
	- c. En delrapport om delt tavle (Hovedrapport Appendiks 2: Delt tavle udviklingsrapport)
	- d. En delrapport om delt lyd (Hovedrapport Appendiks 3: Delt lyd udviklingsrapport)
- 2. En elektronisk version på CD (Indhold vist i hovedrapport Appendiks 6: CD)

### **2. Det initierende problem**

Kompetenceudvikling on-demand efterspørges især blandt erhvervsaktive der som enkeltpersoner eller i projektgrupper ønsker at opbygge viden til brug i udviklingsprojekter. At foretage opkobling til videncentre og derfra kunne udbygge kompetencer direkte i arbejdsmiljøet og på tidspunkter, som tilfredsstiller modtageren, er ved at blive særdeles attraktivt.

Grundlæggende er der to former for on-line kompetenceudvikling: asynkron og synkron, om end blandinger heraf er mest almindelige.

Den *asynkrone* form er fri i tid og sted og består af en Internet-server, som kan tilbyde en lang række tjenester som et 'tag-selv-bord'. Her foregår ingen interaktiviteter mellem personer i real tid. Der tilbydes 'kun' dokumenter, lyd- og billedeklip og mulighed for up-og download, men vigtigst, at alle tjenester kan efterspørges til ethvert tidspunkt og fra enhver Internet forbundet datamaskine.

Den *synkrone* form kræver - som ordet siger – synkrone handlinger, d.v.s. at der ikke er frihed når det gælder tid. Anvendelsen af multimedier er attraktivt, idet nærhed øges kraftigt – især med anvendelse af lyd – og der kan foretages realtids interaktioner f.eks. chat, lydchat og delt tavle. Frihed i sted er stadig eksisterende.

Et synkront multimedie kursus for ansatte i en virksomhed blev i et tidligere projekt udviklet og afviklet indenfor to af virksomhedens udviklingssteder og anvendende virksomhedens eget netværk. Kurset handlede om objektorienteret programmering med Java, og blev afviklet over 5 uger med én eftermiddag ugentlig. Kursusholder befandt sig i et lokale i virksomheden med headset, tavle og kamera samt en computer. I de to afdelinger befandt deltagerne sig ved deres arbejdsplads med en disktop, headset og kamera. Undervisningen var selvsagt synkron. Forsøget er beskrevet i en videnskabelig artikel (**Ref. 5**).

Der var herefter tanker om at kunne flytte kompetenceudviklingen udenfor virksomhedens nærmest ideelle rammer således, at medarbejdere kunne opkvalificere sig hvor som helst – altså også hjemme. Dette kræver gode og åbne netværk. At anvende eksisterende kableTV netværk var oplagt, thi heri findes en hurtig forbindelse frem til brugerne og takseringen er typisk på baggrund af datamængder og ikke på baggrund af tidsforbrug. En eventuel langsommere returforbindelse fra brugeren er brugbar, thi der skal kun 'uploades' data fra en bruger, men downloades data fra mange brugere. Problemet var altså at fremstille en form for virtuelt college (VC) som den asynkrone del og et IP netværk som foruden almindelige dataoverførsler også skulle kunne håndtere multimedietrafik. På et internt virksomhedsnetværk eksisterer takseringer ikke og flowstyring er ikke af høj prioritet. På kommercielle netværk er taksering og flowstyring meget væsentlige parametre. Det skal således være muligt at måle multimedietrafik og at styre denne trafik så andre forretningsområder ikke 'udsultes' m.h.t. disponibel båndbredde.

Målgruppen forventedes at være det samme som i det første forsøg, nemlig teknisk uddannede og erhvervsaktive personer.

### **3. Kompetence udvikling**

Danmark (og resten Europa) bliver aldrig et sted, der kan konkurrere på løn, så hvis vores videnstunge udviklingsvirksomheder skal overleve på sigt, er løbende efteruddannelse og kompetenceudvikling altafgørende for konkurrenceevnen. Der er derfor behov for at tage nye indlæringsme toder i brug, som på den ene side tager hensyn til behovet for fleksibilitet i dagligdagen, og på den anden side stiller den nyeste (og dermed mest værdifulde) viden til rådighed.

### **3.1. Det initierende problem**

Dette projekt fokuserer på metoder til kompetenceudvikling for den del af industrien, der lever af at kapitalisere på højteknologisk viden inden for det informationsteknologiske område.

Den karakteristiske udfordring for denne type virksomheder, er at det primære kapitaliseringsgrundlag (viden) afskrives særdeles hurtigt. Da kravet om økonomisk vækst er en grundlæggende forudsætning for overlevelse, er behovet for at få opbygget ny viden endnu hurtigere meget stort. Sammenholdt med at medarbejderne i denne type virksomheder primært er produktive (i forhold til virksomhedens indtjening) indenfor den normale arbejdstid, levner det begrænsede muligheder for at sende dem på eksterne kurser.

Anvendelse af computerbaserede læringsværktøjer er derfor en oplagt mulighed for denne type virksomheder, da de på en (tids-)fleksibel måde stiller indlærings mulighed til rådighed for medarbejderne. Som nævnt ovenfor eksisterer der både synkrone og asynkrone værktøjer. Flere undersøgelser har vist, at en kombination af synkrone og asynkrone værktøjer er at foretrække. Lidt firkantet formuleret kan man sige, at "kvalifikationer" (paratviden, færdigheder) indlæres effektivt ved asynkrone værktøjer, så som CBT'er, men "kompetencer" (analyserende, problemløsende viden) primært opbygges i dialog med andre på sammen vidensniveau, hvorfor synkroniseret (tidssamtidighed) er vigtig her.

Kravene om både "tids-fleksibilitet" og "tids-samtidighed" er naturligvis meget vanskeligt at opnå. Men hvis man giver mulighed for at oprette virtuelle rum, som umiddelbart er tilgængelige for den enkelte medarbejder, er sandsynligheden for en rimelig opnåelse af begge krav indenfor rækkevidde.

For at medarbejderne skal kunne få en oplevelse af nærhed i sådanne virtuelle rum, er det vigtigt, at kommunikationsværktøjerne (audio, video, whiteboards, m.v.) giver en så virkelighedstro oplevelse som muligt. Det stiller umiddelbart krav om høj (punkt-til-punkt) båndbredde, men i lige så høj grad krav om "multi-punkts" båndbredde, idet det ikke vil være forudsigeligt, hvem der ønsker at kommunikere med hvem.

Dette krav realiseres (implementeres?) ofte ved anvendelse af serverløsninger, så som videoservere. Men da der ikke nødvendigvis er tale om, at hovedparten af trafikken kommer fra en eller få kilder, vil en serverløsning medføre et stort unødvendigt overhead i form af repliceret trafik på mange af de involverede kommunikationsforbindelser.

Det er derfor valgt at anvende IP-multicast principper for distribution og koordinering af trafikken mellem deltagerne i de virtuelle rum i dette projekt.

### **4. Network infrastrukturer**

Vi arbejdede først med Streaming og Bridging som muligheder for at fordele synkron undervisning uden at det på samme tid skulle være til gene for de øvrige forbruger på nettet. Det at kunne lave en anden distributionsform af data uden at være til gene for de øvrige forbruger på nettet blev den primære opgave for vores projekt. Det har også været på det grundlag at de forskellige distributionsformer er blevet forkastet i Q3 og Q4 2001.

Multicast i direkte form dukkede op som mulighed omkring ultimo november 2001, hvor der i en ny DOCSIS ver. 1.1 fra Cisco var mulighed for at benytte det direkte i Telia. Der blev på daværende tidspunkt arbejdet med IP GRE tunneling som et alternativ.

Det blev besluttet at prøve denne version fordi det dermed var muligt at finde en løsning som også kunne have kommerciel værdi. Desværre viste det sig at multicast ikke var muligt uden at være til gene for de øvrige forbrugere på de respektive kabeløer, hvilket betød at vi ultimo februar måtte vende tilbage til GRE tunnling som løsningsmodel. Vi besluttede, at etablere multicast over GRE tunnling og det bliver den endelige løsning, hvorved de øvrige partnere på projektet kunne afprøve deres udstyr.

Løsningen måtte så blive i en form så de brugere som er deltagere i projektet har mulighed for at 'tilmelde' sig multicast strømmen, men ikke andre.

Valget faldt på en 'urimelig kostbar' løsning med routere hos slutbrugere og en 'indpakning' (encapsulation) af multicast trafikken i unicast (normal IP traffik) via GRE tunnelering. Dette betyder at gevinsten i at anvende multicast trafik og dermed mindskning samt synkronisering af båndbredde gik tabt, og at trafik fra brugere mod centralt punkt (undervisning sted) fyldte uforholdsmæssig meget båndbredde op i en del af nettet hvor netop båndbredde er en betydelig omkostnings faktor.

Løsningen har desværre i den nuværende form ingen umiddelbar kommerciel værdi for Telia, men vi har undervejs lært en del omkring muligheden for multicast på vores netværk. Det er desværre nok først muligt i en anden DOCSIS version, måske det bliver bedre med 2.0, men der er lang tid til.

### **4.1. Det initierende problem**

Det blev på et tidligt tidspunkt besluttet at projektet skulle koncentrere sig om at etablere multicast på bredbåndsnettet (Telia Stofa infrastruktur). Denne beslutning tog udgangspunkt i applikationer og software som tænkes anvendt fra Ericsson og AAU på dette udviklingsprojekt. Muticast skal anvendes til at optimere brugen af synkron undervisning, således svartider og dermed undervisningen kommer tættest muligt på real time uden at det betyder bruge af betragtelig båndbredde. Multicast er ikke tidligere benyttet i det offentlige net og dette var/er ikke umiddelbar forestående.

Forsøgs perioden er benyttet til at afprøve forskellige muligheder for at opfylde de behov applikationerne og software stiller til netværkstrukturen. Udgangspunktet i Q2 2001 var at det ikke var muligt at realisere multicast direkte på det offentlige net – det var derfor nødvendigt at finde andre muligheder som kunne opfylde de behov undervisnings-programmet var baseret på.

Set i lyset af, at de bredbånds net typer der findes som mulige access former ikke har mulighed for at håndtere multicast særlig godt, det tilbyder ikke samme mulighed som et alm. Ethernet LAN at 'tilmelde og afmelde' en multicast gruppe, måtte der findes andre metoder.

De bredbåndsnet typer der findes er dels ADSL på telefon linier og dels DOCSIS standarden på CATV net med kabel modemer.

Når man sender multicast på kabelmodemer vil alle brugere inkl. dem som ikke har interesse i Multicast strømmen modtage data, dette er uhensigtsmæssigt da det kan give unødig trafik hos brugere som ikke er interesserede eller ønsker at deltage,.

Løsningen måtte så blive i en form så de brugere som er deltagere i projektet har mulighed for at 'tilmelde' sig multicast strømmen, men ikke andre.

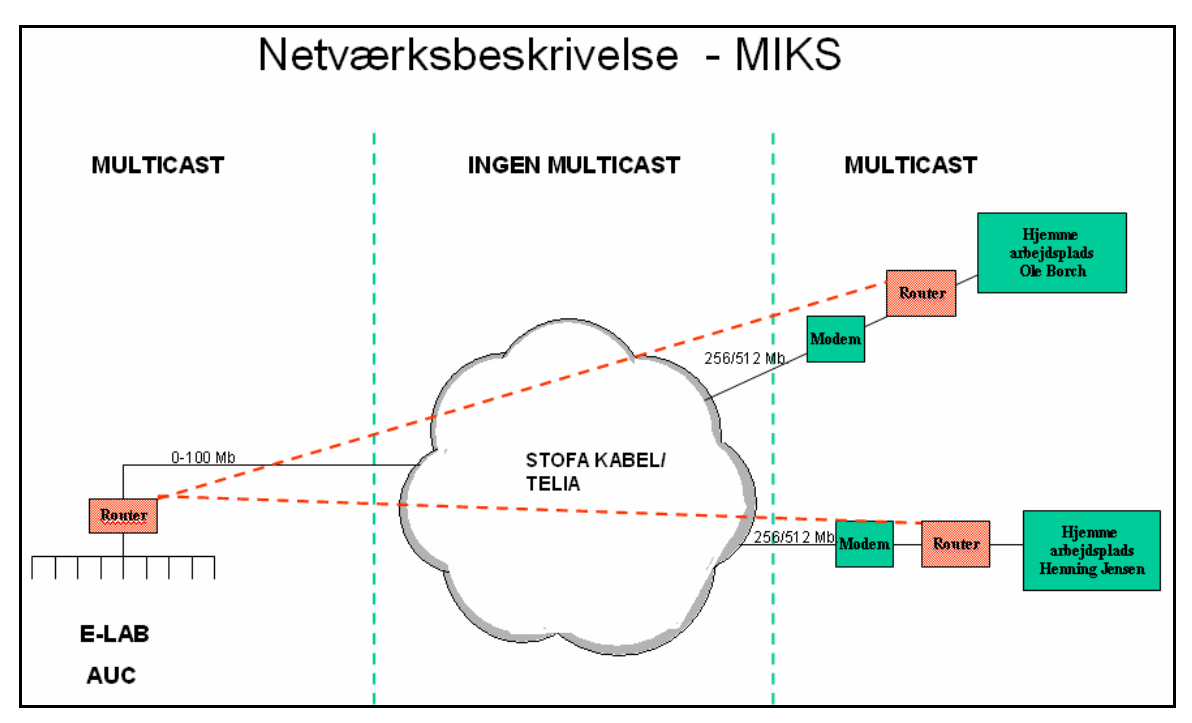

**Figur 1 Tunnel multicast**

Denne løsning er ikke særlig hensigtsmæssig, da den indeholder en del faktorer som skal spille sammen, disse faktorer ligger udover det design som netstrukturen har, DOCSIS standarden, dette betyder at der er mange muligheder for fejl, samt at provisionering (oprettelse og installation) besværliggøres og fordyres betragteligt set i forhold til standardsystemerne med unicast.

Det blev besluttet at prøve den på daværende nye DOCSIS version 1.1 fordi det dermed måske var muligt at finde en løsning som også kunne have kommerciel værdi. Desværre viste det sig at multicast ikke var muligt uden at være til gene for de øvrige forbrugere på de respektive kabeløer, hvilket betød at vi ultimo februar måtte vende tilbage til GRE tunnling som løsningsmodel. Vi besluttede at etablere muticast over GRE tunnling og det bliver den endelige løsning, hvorved de øvrige partnere på projektet kan afprøve deres udstyr.

Løsningen har desværre i den nuværende form ingen umiddelbar kommerciel værdi for Telia, men vi har undervejs lært en del omkring muligheden for multicast på vores netværk. Det er desværre nok først muligt i en anden DOCSIS version. DOCSIS 1.1 tilbyder ikke meget bedre muligheder (ved vi i dag), måske det bliver bedre med 2.0.

Disse problemstillinger har betydet at de øvrige partnere på projektet har været afventende over for etableringen af netværk som skal benyttes som netværk for forsøget. Det var forventet at netstrukturen (eller metode) var på plads allerede omkring Q3 2001.

Afprøvning af applikationer og software er sket på en netværksstruktur opbygget via GRE tunnling.

### **4.2. Analyse**

Vi arbejdede først med Streaming og Bridging som muligheder for at fordele synkron undervisning uden at det på samme tid skulle være til gene for de øvrige forbruger på nettet. Det at kunne lave en anden distributionsform af data uden af være til gene for de øvrige forbruger på nettet er og bliver den primære opgave for vores projekt. Det har også været på det grundlag at de forskellige distributionsformer er blevet forkastet i Q3 og Q4 2001.

Multicast i direkte form dukkede op som mulighed omkring ultimo november 2001, hvor der i en ny DOCSIS ver. 1.1 fra Cisco var mulighed for at benytte det direkte i Telia Stofa nuværende opsætning på de respektive kabeløer. Der blev på daværende tidspunkt arbejdet med IP GRE tunneling som et alternativ.

### **4.3. Design**

Afprøvning af applikationer og software er sket på en netværksstruktur opbygget via GRE tunnling.

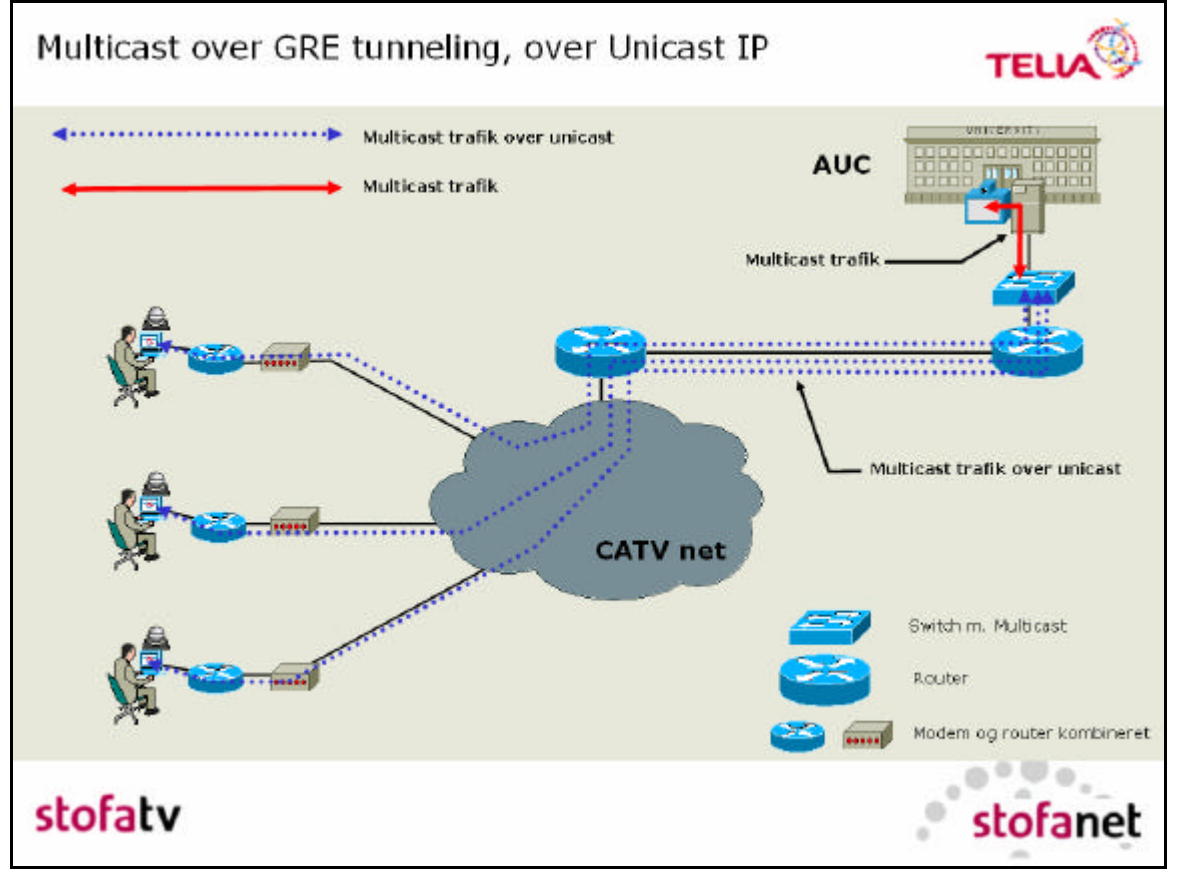

**Figur 2 GRE tunneling som et virtuelt LAN (VLAN).**

Hver bruger fik opstillet et modem, som kunne co-eksistere med andre modems, og således blev der indlagt en ekstra og isoleret kanal på eksisterende kabler – altså et VLAN, som kun indeholdt trafik i forbindelse med MIKS projektet. Der blev også indført en båndbreddebegrænsning så brugere af det eksisterende kabelnet ikke blev forstyrret væsentlig.

### **4.4. Implementation og test**

Med VLAN implementeret som GRE tunneling, betød det også, at brugerne ikke kunne benytte de 'almindelige' Stofa-net til Internettrafik uden at skifte modem. Dette blev klaret ved, at der blev opsat en proxy på AAU til Internettet. VLAN blev opsat til at håndtere almindelig IP og multicast IP trafik. Her var der en del problemer med opsætningen idet gateway skulle kunne håndtere multicast i begge retninger, og en enkelt bruger kom aldrig på nettet. De nye modems virkede fint, men ofte blev brugerne 'kastet af nettet', og modem skulle slukkes og genstartes manuelt. En automatisk restart af modem ved udfald ville være en væsentlig forbedring. Efter flere og lange test og opgraderinger blev MIKS eksperimentet igangsat og deltagerne blev bekendt med proceduren

for genstart af modem, så de i stilhed kunne foretage en sådan genstart uden at forstyrre undervisningen hvis de blev koblet af nettet.

### **4.5. Perspektiver**

Der blev anvendt kabelmodemer med router funktion, et stykke udstyr som omkostningsmæssigt ligger på ca. 10 gange et normalt kabelmodems pris. Dette fordi kabelnettet ikke håndterer multicast særligt godt, så derfor måtte der en 'indpakning' af multicast trafikken til for at gøre det, dette har så den konsekvens at fordelene båndbreddemæssigt som multicast giver ikke længere kunne udnyttes. Hvis man skalerede forsøget op med f.eks. faktor 50 og anvendte tunnelering af multicast trafikken (indpakningen) ville nettet skulle omdimensioneres med betragtelige omkostninger til følge. Det ser ud til at udsigterne for at DOCSIS standarden som er den standard for kabelmodemer vi anvender, kan håndtere multicast hensigtsmæssigt på samme måde som et alm. Ethernet med switche har en lang tidshorisont. Båndbreddekontrollen ligger i kabelmodemet og CMTS'en (den enhed der centralt styrer modemerne).

Det har desværre ikke været muligt at finde en netværksstruktur som både kan multicaste og beskytte de øvrige forbruger på nettet. De vil derfor i den nuværende form ikke have noget umiddelbar kommerciel betydning for Telia Stofa, grundet at der er temmelig store økonomiske konsekvenser forbundet med at skalere forsøget op, alene routere og provisionering vil koste en del. En første-generationsløsning kunne være at erstatte multicast og så anvende den eksisterende netværksarkitektur, men her skal belastningen af netværket nøje vurderes når billede og lyd anvendes. En sådan løsning må komme snart, thi brugerne vil i fremtiden i langt højere grad efterspørge multimedietjenester, men her er løsningen for netværksudbyderen 'blot' at øge båndbredden. En anden-generationsløsning, nemlig brugen af multicast, vil begrænse båndbreddeforbruget væsentlig.

### **5. Virtual college - generelt**

Et virtuelt uddannelsessted, Virtual College (VC) er et eller flere distribuerede steder som kan tilbyde en række logisk sammenhørende tjenester uden at disse gives fra nogle fysiske omgivelser (mursten!). Typisk vil et VC være implementeret som noget programmel på en datamaskine, der kan tilgås fra brugerne typisk via en browser på egen datamaskine. Den virtuelle boghandel er et udmærket eksempel på en lignende implementation, hvor brugeren kan trække på en mangfoldighed af tjenester. En sådan boghandel er perfekt implementeret hos Amazon: http://www.amazon.co.uk/ . Et VC er mere end en boghandel, idet der skal kunne tilbydes tjenester og faciliteter, som kan sammenlignes med et fysisk uddannelsessted og på en måde der appellerer til og giver overblik for brugerne. Indretningen af VC afhænger af brugen, men til generelt uddannelsesbrug, må der forefindes et set af virtuelle rum, hvori aktiviteter som naturligt tilhører rummet kan foregå (indkapsling af aktiviteter). På Aalborg Universitet har undervisningen gennem mere end 28 år foregået som POPBL – Projekt Organiseret Problem Baseret Læring, hvor projektarbejdet har udgjort ca. 50% af studietiden. Projektarbejde foregår i grupperum og kurser foregår i seminarrum, hvorfor et VC naturligt også skal kunne tilbyde disse aktivitetsrum.

Udover de to nævnte rum skal der være andre, som kan understøtte andre aktiviteter i forbindelse med en uddannelse taget over Nettet. I det efterfølgende kan et set af ønskede krav til et VC opsættes.

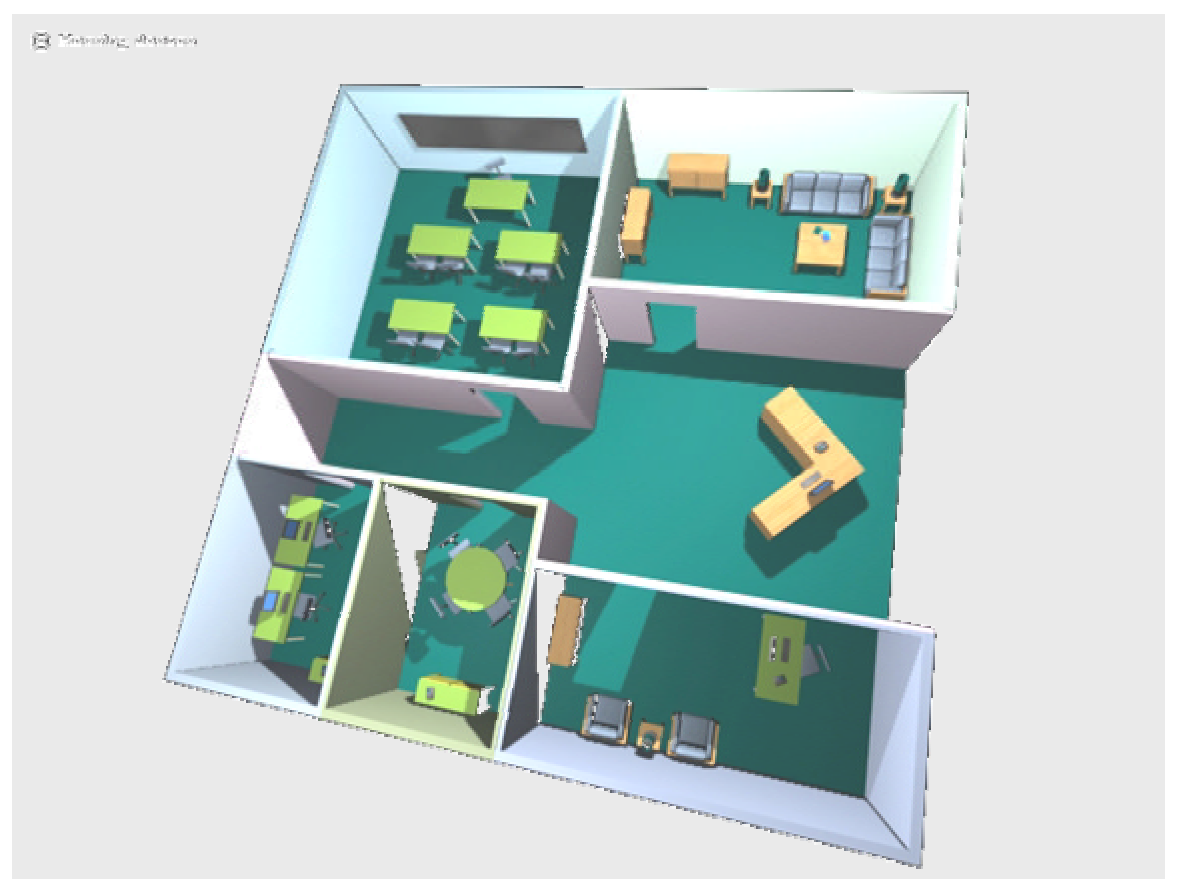

**Figur 3 Skitse af et virtuelt college med reception og forskellige aktivitetsrum**

### **5.1. Krav til VC**

Der skal kunne navigeres mellem de enkelte rum i VC, men da der skal kunne foregå flere aktiviteter samtidigt, er det hensigtsmæssigt, at hver aktivitet har sin 'etage' i VC og at der er en fælles ankomstreception. Navigeringen ser herefter således ud som vist i Figur 4. Efter ankomsten til VC vælges en aktivitet og navigering sker herefter indenfor den valgte aktivitet.

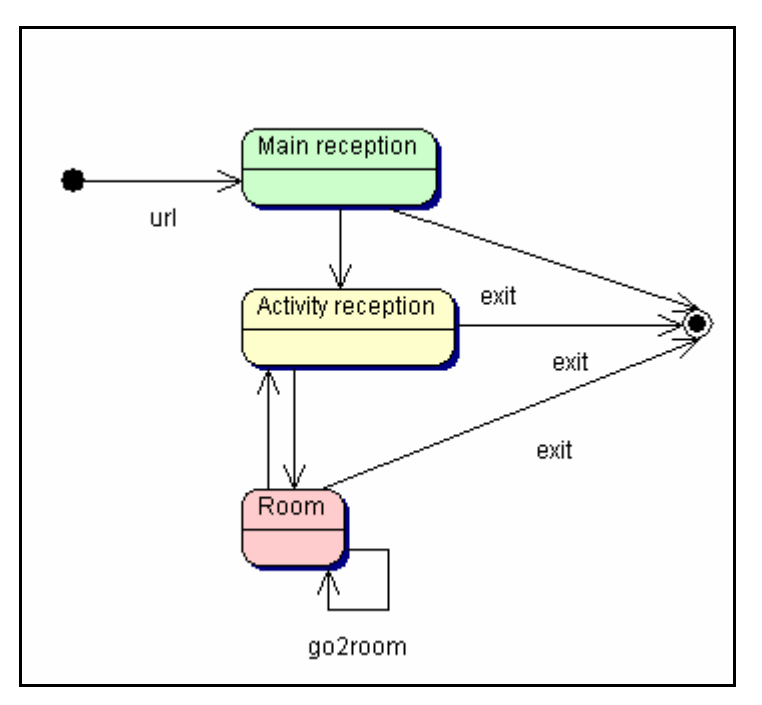

#### **Figur 4 Tilstandsdiagram for det virtuelle college. Fra alle rum kan aktiviteten og dermed VC forlades med et 'exit'.**

Ankomstreception er et rum i VC, hvor deltagere ankommer og registreres. Herefter kan deltageren gå sig til aktivitetsreceptionen for den tilmeldte aktivitet.

Aktivitetsreceptionen er det rum, hvor man kan få informationer om aktiviteten og bevæge sig til aktivitetsrum.

Klasseværelse er et rum hvori sædvanlig undervisning foregår (synkron realtid) og med de faciliteter som hører sig til, så som lærred til visning af slides og noter, video optager, samt tavle. Optageren skal kunne fjernbetjenes af læreren og optagelserne skal kunne lægges ind i studiet (se dette nedenfor).

Grupperum er et rum hvori projektgruppen arbejder med projekt og opgaver, her findes en række faciliteter som tavle, skabe, hylder med bøger og ringbind.

Studie er et rum hvori man kan studere i fred og ro (asynkron). Her findes bl.a. ringbind med slides, studieplaner, bøger, en computer og video til afspilning af optagelser i klasseværelset.

Cafe er det rum hvori deltagerne kan spille, se film, søge på Nettet og andre former for underholdning.

Office er det rum, hvor der kan laves møder (synkron realtid). Rummet skal bl.a. kunne meldes optaget og der skal kunne afvikles on-line eksamen herfra.

I alle rummene skal alle kunne se og høre hinanden som i de kendte fysiske rum. Det betyder, at en person i f.eks. klasseværelset skal kunne tale til alle andre i dette rum og høre alle i samme rum. I studiet er lyden slået fra da det er et stillerum ligesom en læsesal på et bibliotek. Tilsvarende gælder for billeder af personer i rum.

I de rum, hvor der stilles en tavle til rådighed, skal denne kunne deles af deltagerne.

Det skal være muligt at have en fælles informationstavle og et sted, hvor man kan se hvor deltagerne befinder sig og endelig en mulighed for at kalde på alle ('allekald').

At opbygge VC som en klient/server løsning er oplagt og på en sådan måde, at deltagerne blot skal anvende en browser. Det betyder også, at der skal anvendes applets på klientsiden. På serversiden er VC's tjenester implementerede og der skal derfor være en simpel og hurtig mulighed for kommunikation mellem server og klienter. En god mulighed er at anvende server-pages eller servlets samt en form for database på serversiden. Her skal det iagttages, at der kan være problemer med firewalls, anvendelsen af cookies og http-protokollen. At anvende http protokollen på en åben port (f.eks. port 80) åbner en del døre i fremkomsten af datapakker, men protokollen er også 'stateless', hvilket vil sige, at der ved et kald af serveren fra klienten ikke er viden om tidligere kald. Dette er imidlertid nødvendigt i tilfældet VC, så en løsning må findes. Cookies i klienterne er en mulighed, men også et sikkerhedshul for f.eks. en virksomhed, så denne løsningsmulighed frafaldes. Dernæst kan der på den enkelte platform opbevares information f.eks. i en statisk javaklasse, men denne information er ikke umiddelbar tilgængelig for serveren. Løsningen bliver derfor at anvende serveren til at opbevare informationer om alle klienter fra disse logger ind til de logger ud eller ikke har været aktive over en fastsat tid (timeout). Teknisk set tilbyder servlet-teknologien meget belejligt den såkaldte session-tracking, som f.eks. anvendes til at fastholde de variable en bruger sætter i et rum til anvendelse i et efterfølgende rum.

### **5.2. Krav til brugere**

Enhver bruger skal have en nettilsluttet datamaskine med browser, et kamera og et lydsæt. Hvis der skal anvendes fælles tavle kan en mus anvendes, men et tegne-pad anbefales. Som lærer i klasseværelset, kan der anvendes et kamera foran en almindelig sort tavle med kridt i stedet for at anvende tavlen i det virtuelle klasseværelse.

Et krav, som måske mere er til systemet er, at brugerne skal kunne skifte roller uanset tid og sted. En deltager i en efteruddannelse skal således kunne påtage sig lærerrollen og præsentere slides i stedet for en, som lige har gjort det. Dette betyder, at hvis alle deltager skal kunne skifte roller, skal de også have det udstyr, som skal til for at indtage disse roller, nemlig tavle og kridt sammen med et simpelt web-kamara og et head-set.

### **5.3. Krav til datanet**

Datanettet skal kunne anvendes således tilbyde:

- dokumentudveksling f.eks. fremsendelse af applets til klienterne og i transaktioner af filer.
- lyd fra alle og til alle hvilket kræver hurtige net tidskritisk.
- billede fra alle og til alle, hvilket kræver 'tykke netværk' altså stor båndbredde mængdekritisk
- fælles tavle fra alle til alle, hvilket ikke er kritisk i tid og mængde.

Da de fleste programmer anvender TCP/IP Internet protokolstakken, vil det være forkert at satse på andre protokoller. Det betyder omvendt, at hvis der skal anvendes andre datanet, skal disse kunne rute datapakker indenfor IP protokollen. Selvom et datanet er et IP-net, er det meget ønskelig, at IP multicast tilbydes. Grunden er, at datapakker som skal fra alle til alle på en meget simpel måde, kan udveksles v.h.a. multicast og samtidig på den hurtigste og båndbreddebesparende måde. Mange LAN tilbyder multicast, men gateways mellem LAN's forwarder typisk ikke muticast og på WAN sker det sjældent. Så indtil videre må man enten begrænse VC til at anvende lyd på net med multicast eller så skal der anvendes unicast. Den sidste metode er yderst kompliceret grundet problemer med synkronisering, miksning og replikering der bidrager til dårlig lydkvalitet, stor latenstid og høj forbrug af båndbredde.

Med hensyn til forbrug af båndbredde, kan kraven nedjusteres i takt med nedprioriteringen i brug af billeder. Normalt er billeder af personer i VC kun et tilstedelses- identifikationskriterium, hvorfor antal af billeder der sendes pr. sec. kan nedsætte væsentlig i en driftssituation, så båndbredden kan anvendes til den langt vigtigere - lyddel. Transporten af dokumenter sætter minimale krav til båndbredde.

### **6. Et bestemt Vituelt College i MIKS - MiksVC**

Til brug for et eksperiment med virtuelt college, opbygges et sådant ud fra principper og krav for det generelle VC. Der udvikles en version 1, som anvendes til eksperimentet og på grundlag af erfaringerne herfra udvikles en version 2.

Det virtuelle college i MIKS projektet kaldes MiksVC.

Projektbeskrive lsen for første version lyder:

*Der udvikles et klient/server baseret virtuelt college indeholdende flere rum og hvorfra der kan undervises med slides i et virtuelt klasseværelse og hvor der video - og lyd-recordes fra. Andre rum skal kunne tilbyde faciliteter til opgaveregning, afholdelse af eksamen og andre relevante tjenester i forbindelse med et on-line kursus. Et enkelt kursus udvikles og afvikles i et forsøg. Deltagerne er lokaliseret på Stofa kabelnet og læreren er lokaliseret et fast sted på samme netværk. Der anvendes applets og en fast given browser. Applikationer for multicast lyd og billede benyttes udenfor MiksVC og anvendende multicast. Fælles tavle implementeres ikke.*

Projektbeskrivelsen for anden version lyder:

*Der udvikles lyd- og fælles tavle applikationer som anvender unicast og som integreres i MiksVC. Forbedringer indføres fra version 1 i forhold til eksperimentet.* 

### **6.1. Arkitektur for MiksVC**

Systemets fysiske udlægning (deploiment) ses af Figur 5.

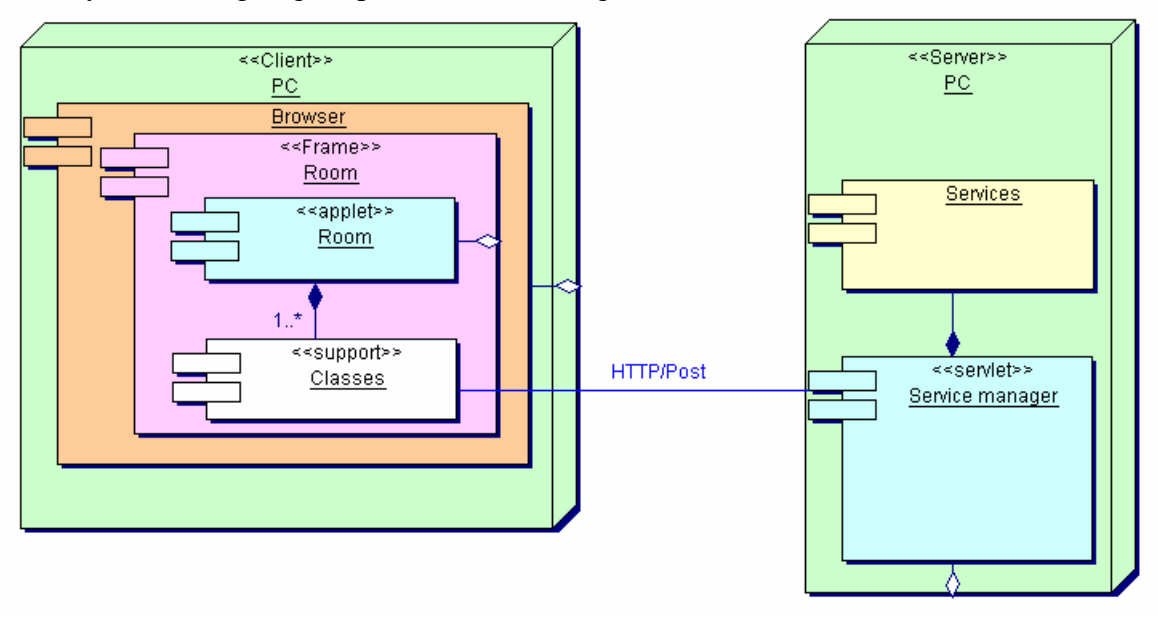

**Figur 5 UML deploiment diagram for MiksVC**

**Server** 

På en PC installeres en www-server, som er i stand til at afvikle servlets. En enkelt servlet har tilknyttet en række komponenter der udfører opgaver for denne i takt med at kald ankommer fra klienterne. Servletten er således aggregeret til www-sereveren og alle services er kompositioner til servletten.

• Netværk

Kommunikationen mellem klienter og server foregår over Internettet (TCP/IP protokolstakken) og anvendende HTTP applikationsprotokollen. Dette giver færrest problemer med firewalls, men kræver at netværket er et IP net. Som netværk anvendes Stofa kabel TV net i Aalborg.

• Klient

Klienten er en PC med en aggregeret browser der kan aggregere applets. Til appletten knyttes forskellige hjælpeklasser som kan opfange, behandle og kommunikere brugerinteraktioner med serveren.

### **6.2. Arkitektur for billede og lyd**

I begyndelsen af projektet blev der udført forsøg med at integrere lyd og billede i MiksVC. Strategien var, at dele klientens skærm op i to dele med hver sin applet – rum-appletten øverst og nederst en applet indeholdende billede af de personer som til enhver tid befandt sig i et rum tillige med deres lydkanaler. Den tekniske forbindelse mellem de to applets blev udgjort af en statisk java klasse (Figur 6) således, at når man gik ind i et nyt rum blev der sendt en besked til billede og lyd appletten om at sende og modtage fra et nyt sæt af IP adresser. Dette var ret simpelt da der blev anvendt multicast. Det viste sig imidlertid, at lydkvalitet og latenstid ikke var tilfredsstillende og acceptable til at kunne anvendes i et eksperiment, hvorfor lyd og billede delen blev taget ud i første forsøg. Den ændrede strategi var herefter at tilendebringe forsøg 1 og derpå gå direkte til udvikling af en ny billede og lyd applikation som selvstændige programmer og anvendende unicast men således, at applikationerne kan integreres i MiksVC.

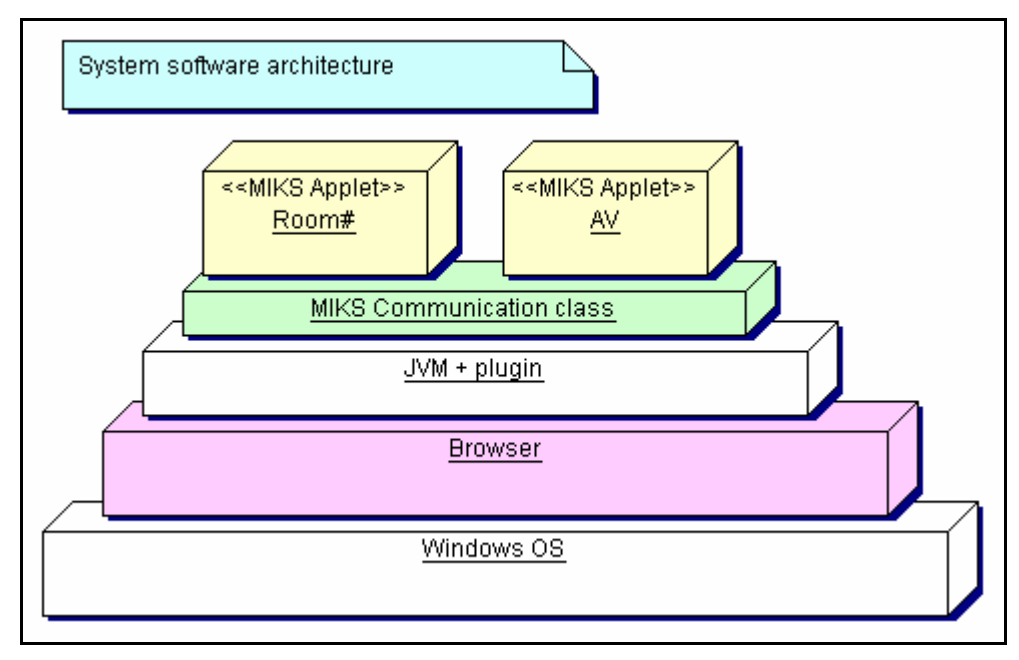

**Figur 6 MiksVC system på JVM anvendende en statisk kommunikationsklasse mellem de to applets**

I første forsøg anvendes således en multicast applikation VIC - Video Konference Tool (**Ref. 19**) som billedapplikation og RAT - Robust Audio Tool (**Ref. 19**) som lydapplikation. Det betyder, at Stofa netværket skal være et IP multicast netværk. De to applikationer kan anvende unicast mellem 2 personer og som sådan anvendes i en eksamenssituation. Figur 7 viser de to grafiske brugerflader for RAT og VIC som de så ud ved en af kursusomgangene i eksperimentet.

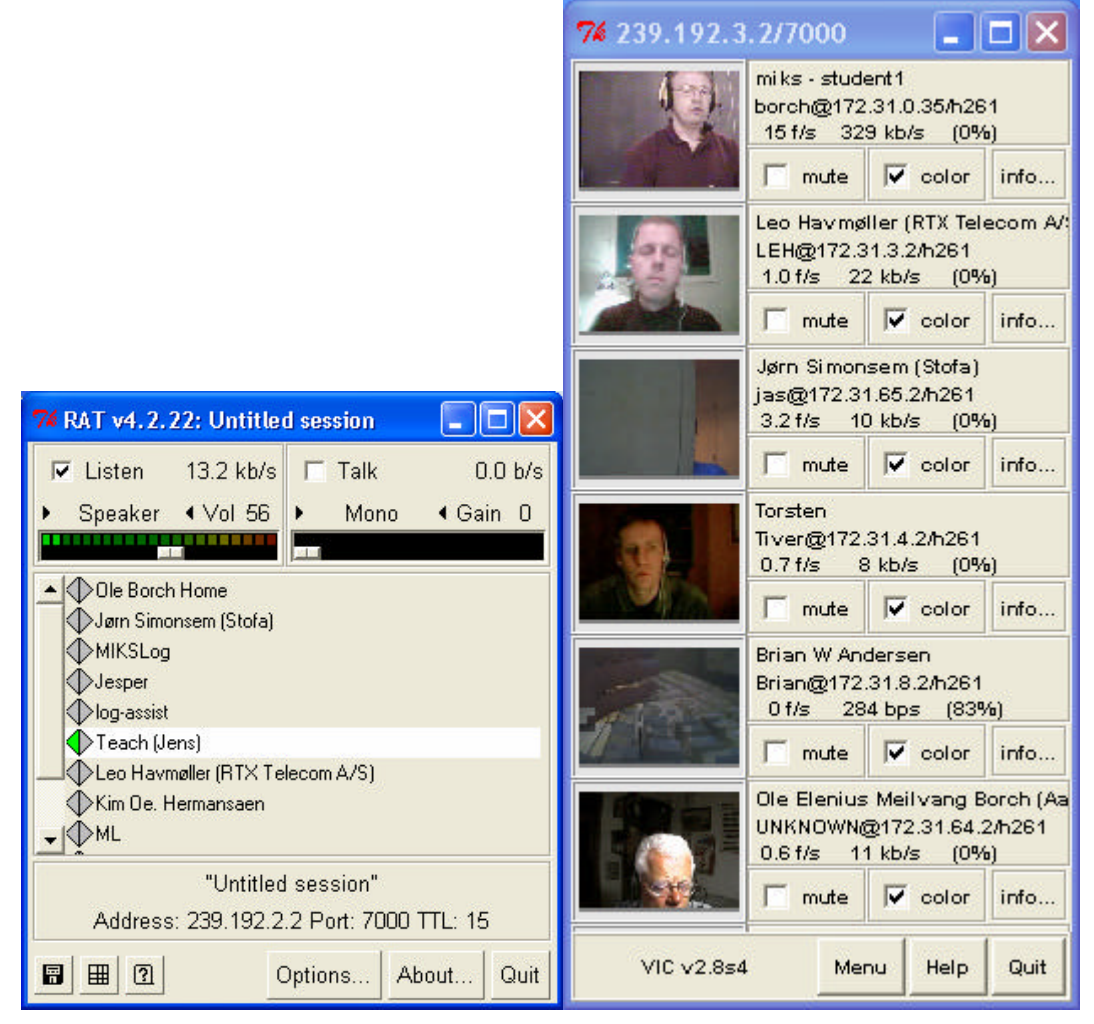

**Figur 7 Grafisk brugerflade for RAT til venstre og VIC til højre.**

Lydsæt og kamera (web-cam) tilsluttes computeren og forudvalgte multicastadresse og porte anvendes. Multicast er en rundspredning af afsendte datapakker. Alle som er tilmeldt rundspredningsadressen (en bestemt valgt IP adresse) vil modtage alt, som bliver sendt til denne adresse fra de andre og alt som man selv sender vil blive modtaget af de andre. Indenfor et LAN sker det teknisk ved, at ens eget lydkort gøres følsomt overfor IP datapakker med en givne multicastadresse – man tilmelder sig. Afmelding sker ved at fjerne 'følsomheden'. En udsendelse af en multicastpakke går også til default gateway, som så skal (læs: gerne skulle) sende pakken videre (forwar'de) til andre netværk, men det er her det store problem med multicast ligger.

Til lyd og billede er ingen server involveret, kun klienter, netværket selv og berørte gateways.

### **6.3. Teknologivalg**

Det vælges, at MiksVC programmeres i Java. Det betyder også, at der er platformsuafhængighed. For at minimere antal af problemer, vælges en bestemt platform, og her valgt til at være PC MS-

windows 2000 eller højere. En anden grund til at vælge windows er at der findes et righoldigt udvalg af andre applikationer, som skal benyttes i projektet f.eks. lyd og billede.

www-serveren JavaWebServer2.0 fra http://java.sun.com/ er valgt (senere udgået af produktserien og det har ikke været mulig at erhverve en licens. Derfor skal en simpel geninstallering foretages for hver 30 dage), men serveren Tomcat fra http://jakarta.apache.org/tomcat/ er også et brugbart valg. Serveren understøtter servlets og alle relevante API følger med, så serversiden kan udvikles sammen med servlet.

Som browser vælges IE6.0 eller seneres også for at minimere antal af forstyrrende parametre. Browseren skal have indsat den relevante java plugin.

Optagelse af undervisning sker med et produkt Camtasia (**Ref. 12**), som kan optage fra en dataskærm og et defineret område. Der optages også lyd. Filformatet er avi.

### **6.4. Udviklingsmiljø**

Systemet udvikles med et visuelt UML værktøj ved navn Together (**Ref. 10**), som har kodegenerering og 'revers engineering'. Samtidig har værktøjet et åbent filsystem, som kan anvendes af andre applikationer.

Til udvikling af brugergrænseflader anvendes Jbuilder (**Ref. 9**), som genererer meget fin Javakode.

Det egentlige kodningsarbejde udføres med værktøjet Kawa (**Ref. 11**).

Alle værktøjer arbejder fint sammen og på samme filsystem.

Udviklingen henlægges til et bibliotek, som indeholder fællesfiler, filer for klienten og filer for serveren. (Se Figur 8. .kpx filer er Kawa projekter for udvikling af klient og server. I Figur 8 til højre ses .tpr og .tws filerne som er Together projektfiler. I samme billede ses også afspejlingen af deploiment på filniveau, hvor .java fileren er fælles for begge 'nodes'.

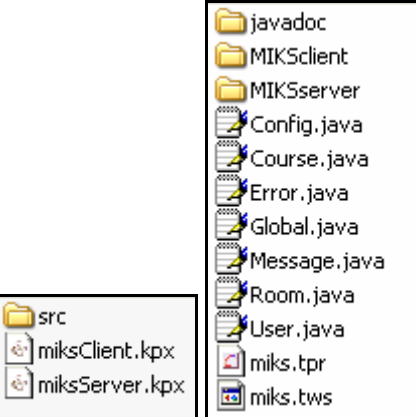

#### **Figur 8 Filsystem for udvikling. Til højre ses indholdet af 'src' i billedet til venstre.**

Klientprojektet kompileres til et valgt bibliotek i www-serveren og serverprojektet kompileres til serverens 'servlets' bibliotek. Al kode dokumenteres som html filer i jacadoc biblioteket som vist i Figur 8.

Jdk1.3.1\_02 anvendes til udvikling og til plugins (**Ref. 15**, **Ref. 16**) og java kodekonventioner overholdes bedst muligt (**Ref. 18**). I øvrigt henvises til (

Appendiks 1: Udvikling af virtual college).

### **6.5. Udvikling af MiksVC**

Den objektorienterede, arkitekturcentrerede og case-drevne udvikling af VC blev anvendt i en tillempet form. Figur 5 viser deploimentdiagram og udviklingen deles op i en klientdel og en serverdel.

Alle use-cases for klienten findes og sorteres i grupper der tilhører de enkelte rum. Derpå udvikles (analyse, design, implementation og test) hvert rum for sig på klientsiden. Dertil skal anvendes en simulering af server (server-stub), og naturligvis kan der ikke foretages en systemtest før serveren også er udviklet. På denne måde kan klienten udvikles og forbedres i en itterativ og incrementel proces. Foruden at kunne foretage verificeringer, bliver det muligt at foretage valideringer.

Når klienten er udviklet til at opfylde kravene for brugerne, kan de krav som stilles til serveren findes.

Dette sker ved at definere de use-cases som netværks-aktøren stiller på vegne af klienten. Alle usecases findes og grupperes i aktiviteterne: rum, user, da det er brugerne som bevæger sig rundt i de forskellige rum i VC og eftersørger tjenester. Hver gruppe udvikles (analyse, design, implementation og test). Serverplatformen skal kunne håndtere persistente data på dennes disk, hvorfor servlet skal være 'trusted'. Testen foregår på serveren og uden anvendelse af servlet.

Nu udvikles netværksdelen, som skal stå for forbindelsen mellem klient og server. Her anvendes seriliserede objektstreams anvendende HTTP/POST protokollen på port 8080 mellem et klientobjekt og serverens servlet. Til kommunikationen er udviklet et generelt serielaserbart transportobjekt til indkapsling af de parametre og objekter, som skal indgå i transaktionerne. Kommunikationen testes og tilkobles klienten, og de stubbe som blev brugt i klienten flyttes til serveren og lige bag servletten og en ny klienttest foretages.

Herefter kan stubbene fjernes og erstattes med de 'reelle' tjenester på serveren, og systemtesten kan begynde.

Der henvises til

Appendiks 1: Udvikling af virtual college, hvor hele udviklingen af VC er beskrevet mere detaljeret og med fyldige referencer til kode på vedlagte CD.

### **6.6. Udvikling af kursus**

Det kursus som er udvalgt til eksperimentet er attraktiv for de fleste i målgruppen og handler om Wireless Internet – WIP. Udviklingen er sket således, at kurset kan anvendes i forskellige fjernundervisningsmiljøer og ved fremmøde (on-campus). Dette kræver et kursusdesign som er brugbart og attraktivt for udviklere, lærere og studerende. Designet og kursustemplate er udviklet (**Ref. 7**) i forbindelse med MII uddannelsen på Aalborg universitet og anvendes her. Strukturen ses i Figur 9. For læringsblokkene (de 4 sessions på Figur 9) er defineret en læringsvej – eller læringssekvens, som vist i Figur 10. En generel beskrivelse af kursusdesignet findes i et kapitel i artikel (**Ref. 4**). Selve kurset kan ses via **Ref. 6**.

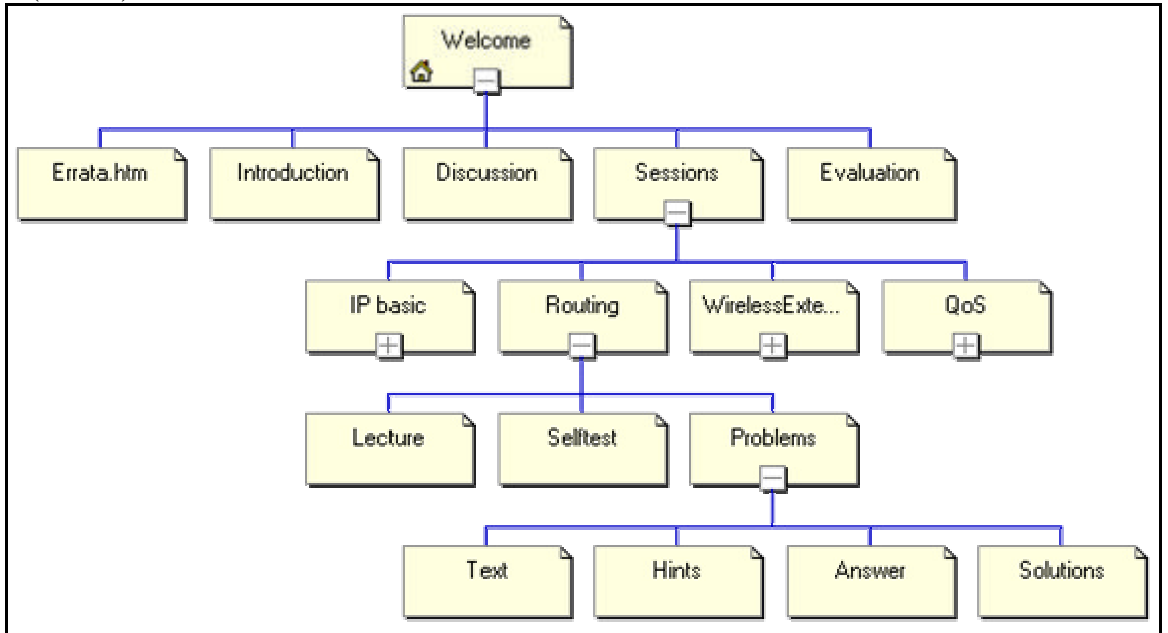

**Figur 9 Kursusstruktur for flernundervisningskurser – her vist anvendt i WIP kurset.**

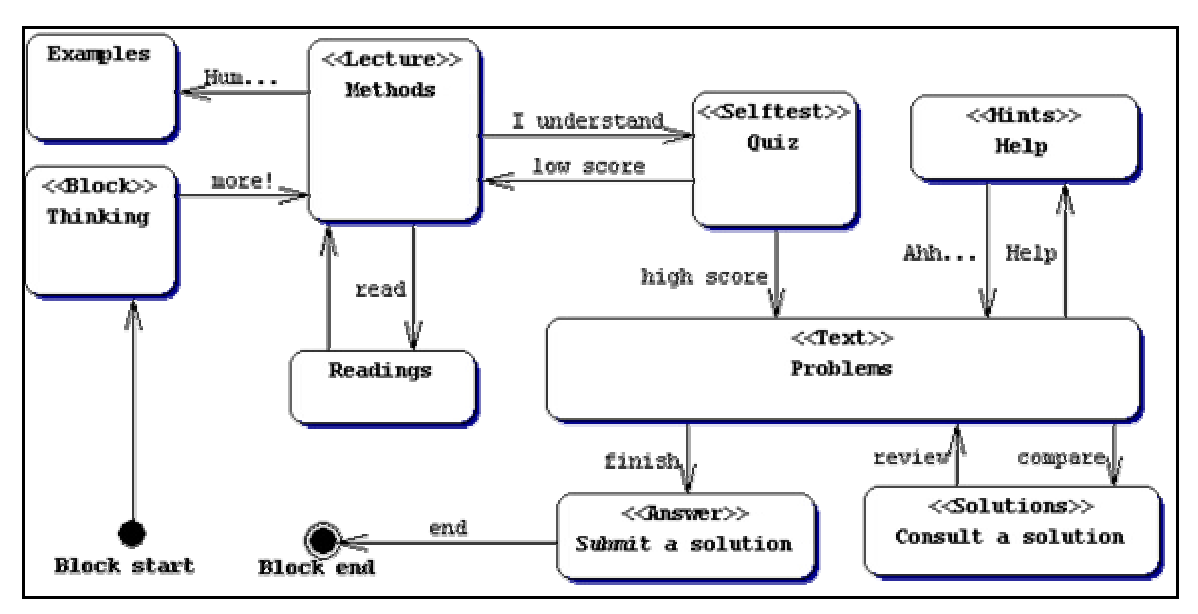

**Figur 10 Læringssekvens for en læringsblok f.eks. 'Routing' i Figur 9**

Det interessante element er 'Lecture', som de studerende skal læse inden de går til en forelæsning eller begynder at studere materialer. 'Lecture' elementet er en kort oversigt over de emner der er til behandling samt en række motiverende indlæg, spørgsmål og svar – en form for motivering, som det er vist i tilstanden 'Thinking' i Figur 10. Ved fremmøde i det fysiske eller virtuelle klasseværelse vil emnerne blive uddybede med eksempler og slides, og der kan reflekteres deltagerne imellem. Dersom kurset tages som selvstudium, er støttende on-line materiale vigtige tillige med bøger. Egne refleksioner kan foretages, men refleksioner i en projektgruppe kræver fremmøde eller egnede metoder on-line så som: skrevne indlæg, chat, telefonmøde og/eller audio chat på Nettet.

Til MIKS eksperimentet udlægges i VC-studiet alle materialer som er relevante for kurset, så deltagerne kan studere asynkront. Slides præsenteres også synkront i VC-klasseværelset og opgaver henlægges til VC-grupperummet. Rent teknisk sker lagringerne ved at placere tingene i rette biblioteker og i det rette format på serveren.

### **7. Brug af MiksVC**

Inden VC, audio, video og optager kan tages i brug skal flere ting indrettes og opbygges tillige med, at brugerne skal trænes og informeres.

Stofa netværket har fået et virtuelt LAN- VLAN, hvorpå der kan afvikles IP trafik også med multicast ud i de områder af Aalborg, hvor brugerne i eksperimentet befinder sig. LAN netværket er ført ind til et rum på AAU, hvor der er tilsluttet en del udstyr:

- En MiksVC server
- En MiksVC klient hvorfra der kan optages lyd og aktiviteter på dataskærmen under en undervisningslektion.
- En MiksVC klient som anvendes af underviseren
- En Miks VC klient som backup og udvikling
- En MiksVC klient som til stadighed virtuelt befinder sig i klasseværelset så det bliver muligt at kontrollere visning af slides hos brugerne og underviserens tavle.
- En MiksVC klient som kopi af en brugermaskine

Alle maskiner er PC windows med RAT og VIC. Serveren er den hurtigste maskine og maskinen med optager har ekstra meget RAM og en stor disk. Her findes også programmel til optagelse og konvertering af optageformater.

Rummet anvendes også som test af den scene, hvorpå læreren skal afgive undervisning ind i VC.

### **7.1. Opbygning af scene**

Scenen bygges som en testscene, det vil sige så primitiv som muligt, da den skal kunne etableres hos alle brugere 'on the fly' i en undervisningssituation, men stadig åben for at eksperimentere. Det viste sig, at en hvid tavle med tushpenne ikke var sagen, idet den blanke overflade gav genskin selv med forskellig former for belysning, og det viste sig, at en almindelig mat sort tavle og kridt var den bedste løsning. Foran tavlen var opsat et kamera, som var lidt bedre end et billigt web-cam. Trådløs headsæt blev anvendt af læreren og slides blev vendt via klassevlrelset in VC på lærermaskinen. Et skift mellem undervisning ved PC og tavle er at foretrække for variationens skyld og dette faktum, at det ikke er så let at tegne med en mus på en skærm. En tegne-pad kunne anvendes, men da lærerrolle gerne skal kunne skifte dynamisk, er det for stor en investering.

Bagerst på scenen blev ophængt et blåt stykke stof for dæmpning af refleksioner på lyd og billede.

En række vanskelige eksperimenter med belysning blev foretaget, og det viste sig, at belysning er vigtigere jo dårligere kamera der anvendes. Det til eksperimentet anvendte kamera havde autoluminans og –fokus, så problemer med belysning var minimale, hvorimod anvendelsen af et simpelt web-cam nok gav læsbare resultater, men belysningen var kritisk.

Optageren optog alle billeder, al lyd og aktiviteter i VC. På Figur 11 ses til venstre billeder af nogle af brugerne anvendende VIC. Øverst til højre ses RAT brugerinterface med angivelse af flere deltagere. I midten øverst ses læreren med tavlen i baggrunden. Nederst i midten ses lærredet i VCklasseværelset med en slide som skifter hos alle deltagerne når læreren skifter sliden.

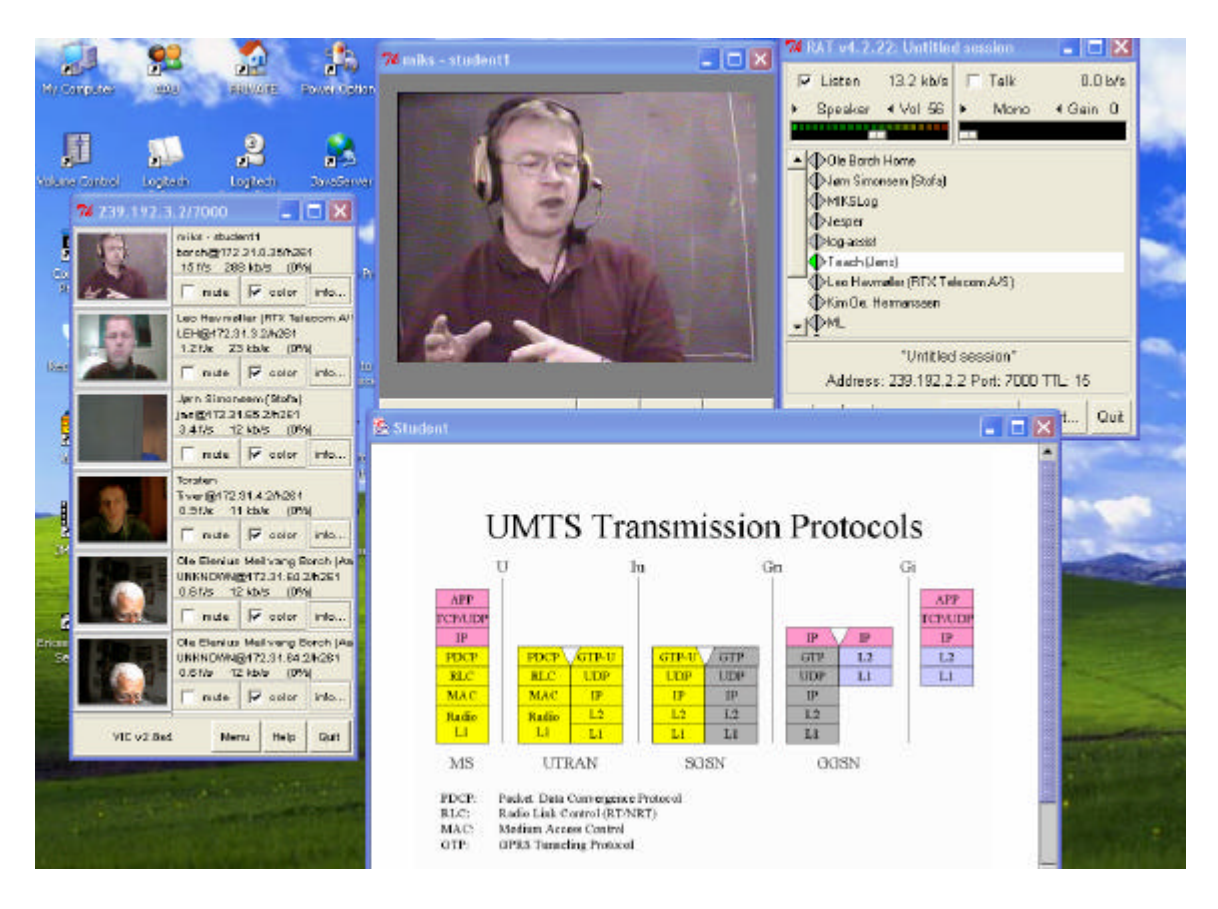

#### **Figur 11 Øjebliksbillede af en undervisningssituation som den indspilles på optageren.**

Alle optagelser lagres som .avi filer til senere konvertering og komprimering for dernæst at blive lagt ind i VC-studiet. Her kan brugerne så senere gense, hvad der skete og brugere som ikke kunne deltage i undervisningen kan selv afspille optagelsen.

### **7.2. Information og træning af brugerne**

Inden undervisningen kan begynde skal der udsendes en række informationer om hvorledes udstyr skal opsættes og hvorledes den enkelte bør agere.

#### **7.2.1. Lærerne**

På WIP kurset var der 3 forskellige lærere, og disse blev nøje trænet i anvendelsen af udstyret. De blev også trænet i at undervise i et rum uden personer og betydningen af at vekselvirke i brugen af slides og tavle. Ideelt vil det være bedst med mindst én anden person i lokalet til at holde styr på udstyret, hjælpe brugerne og navnlig at undervise til. Grunden til denne fokus på træning er, at det for læreren er en meget ny og uvant situation og at eksperimentet nødigt skulle mislykkes/distraheres på grund af tekniske problemer.

#### **7.2.2. Studerende**

Deltagerne var typisk personer med jobs, så undervisningen skulle foregå om aftenen, hvor flere har 'ulvetime'. Der er derfor udsigt til stressede situationer, så det var vigtigt, at udstyr var afprøvet og deltagerne klar over, hvorledes undervisningen kom i gang og afvikles. Et head-set, et web-cam og en netforbunden PC med windows, IE browser, RAT og VIC var kravene, foruden faglig forberedelse i studiet og læsning før eller efter undervisningen i kurset.

### **8. Eksperimenter**

Undervejs i udviklingen af MiksVC, blev en del eksperimenter ud ført for at forbedre systemet til et punkt, som var acceptabelt til en test med brugere i et kursusforløb.

### **8.1. Tekniske**

Det viste sig hurtigt, hvor problemerne var mest udtalte: netværk og lyd.

1. Distribution af slides kunne tage så lang tid, at et meget hurtigt slideskift fra lærerside kunne bevirke tab af slide hos brugeren, men at et langsommere – og mere realistisk skift bragte slides ind i den rette sekvens igen. Problemet blev løst ved et re-design af slidedistributionen.

I caffen i VC skal det være muligt at tilgå Internettet fra Stofanet. Dette blev løst ved at VC serveren fik tilsluttet en proxy på en anden MiksVC maskine – en løsning som også muliggjorde at brugerne kunne komme på Interne ttet fra VLAN (se: Kapitel Danmark (og resten Europa) bliver aldrig et sted, der kan konkurrere på løn, så hvis vores videnstunge udviklingsvirksomheder skal overleve på sigt, er løbende efteruddannelse og kompetenceudvikling altafgørende for konkurrenceevnen. Der er derfor behov for at tage nye indlæringsmetoder i brug, som på den ene side tager hensyn til behovet for fleksibilitet i dagligdagen, og på den anden side stiller den nyeste (og dermed mest værdifulde) viden til rådighed.

#### **8.2. Det initierende problem**

Dette projekt fokuserer på metoder til kompetenceudvikling for den del af industrien, der lever af at kapitalisere på højteknologisk viden inden for det informationsteknologiske område.

Den karakteristiske udfordring for denne type virksomheder, er at det primære kapitaliseringsgrundlag (viden) afskrives særdeles hurtigt. Da kravet om økonomisk vækst er en grundlæggende forudsætning for overlevelse, er behovet for at få opbygget ny viden endnu hurtigere meget stort. Sammenholdt med at medarbejderne i denne type virksomheder primært er produktive (i forhold til virksomhedens indtjening) indenfor den normale arbejdstid, levner det begrænsede muligheder for at sende dem på eksterne kurser.

Anvendelse af computerbaserede læringsværktøjer er derfor en oplagt mulighed for denne type virksomheder, da de på en (tids-)fleksibel måde stiller indlærings mulighed til rådighed for medarbejderne. Som nævnt ovenfor eksisterer der både synkrone og asynkrone værktøjer. Flere undersøgelser har vist, at en kombination af synkrone og asynkrone værktøjer er at foretrække. Lidt firkantet formuleret kan man sige, at "kvalifikationer" (paratviden, færdigheder) indlæres effektivt ved asynkrone værktøjer, så som CBT'er, men "kompetencer" (analyserende, problemløsende viden) primært opbygges i dialog med andre på sammen vidensniveau, hvorfor synkroniseret (tidssamtidighed) er vigtig her.

Kravene om både "tids-fleksibilitet" og "tids-samtidighed" er naturligvis meget vanskeligt at opnå. Men hvis man giver mulighed for at oprette virtuelle rum, som umiddelbart er tilgængelige for den enkelte medarbejder, er sandsynligheden for en rimelig opnåelse af begge krav indenfor rækkevidde.

For at medarbejderne skal kunne få en oplevelse af nærhed i sådanne virtuelle rum, er det vigtigt, at kommunikationsværktøjerne (audio, video, whiteboards, m.v.) giver en så virkelighedstro oplevelse som muligt. Det stiller umiddelbart krav om høj (punkt-til-punkt) båndbredde, men i lige så høj grad krav om "multi-punkts" båndbredde, idet det ikke vil være forudsigeligt, hvem der ønsker at kommunikere med hvem.

Dette krav realiseres (implementeres?) ofte ved anvendelse af serverløsninger, så som videoservere. Men da der ikke nødvendigvis er tale om, at hovedparten af trafikken kommer fra en eller få kilder, vil en serverløsning medføre et stort unødvendigt overhead i form af repliceret trafik på mange af de involverede kommunikationsforbindelser.

Det er derfor valgt at anvende IP-multicast principper for distribution og koordinering af trafikken mellem deltagerne i de virtuelle rum i dette projekt.

- 2. Network ).
- 3. Som nævnt tidligere blev der udviklet en lyddel og videodel i en applet så et rumskift (skift af rum-applet) bevirkede et skift i lyd- og billedmulticastkanaler. Dette eksperiment blev ikke ført til ende grundet udviklerens afgang fra projektet. Det blev herefter besluttet at benytte eksisterende multicastapplikationer og ikke værende rumafhængige. Ny udvikling blev aftalt til at anvende unicast og som selvstændige applikationer og senere – hvis tiden tillod det at integrere disse i VC og applets og med rumafhængighed.
- 4. Optagelserne i klasseværelset krævede et specielt program, stor disk og en hurtig maskine. Maskine og programmel blev indkøbt og optagelser var nu tilfredsstillende.
- 5. På netværkssiden var der mange problemer med især gateways som ofte fejlede ved forward af multicast. De fleste problemer blev løst op til et niveau af kvalitet, som vi ville prøve at leve med i det kommende kursusforsøg.
- 6. Billedsiden var uproblematisk om end der skulle bruges megen båndbredde dersom bevægelser skulle være rimelig 'flydende'. Det stod dog hurtigt klart, at billedsiden skulle prioriteres lavt overfor brugerne undtagen billedet af lærerens tavle, som skulle have god kvalitet. Resultatet blev at brugerne skulle anvende mindre end 1 frame/sec og tavlekamera skulle anvende mere end 20 frame/sec.
- 7. Lydsiden har været det helt store problem. Adskillige headset har været testet (følsomhed, lokal ekko) sammen med RAT multicast applikationen. Latenstiden var over 1 sec, hvor 300

msec var målet. Et studenterprojekt mundede ud i en ny multicast applikation med 250 msec, men med for dårlig lydkvalitet. Mange optimeringer blev foretaget og lydkvalitet og latenstid skulle vejes mod hinanden. Efter flere forsøg med testpersoner, besluttedes at anvende RAT fremover i kursusforsøget og så begrænse den interaktive lydlige aktivitet mellem deltagere i VC. Det var dog klart, at problemerne med lydkvalitet skulle løses og at multicast skulle udskiftes samtidig dermed grundet netværkets (og netværk i det hele taget) multicastevner.

#### **8.3. Kursus**

- 1. Scenen med tavle og kamera blev opsat og flere lærere blev indkaldt til at afprøve forholdene og evaluere systemerne. Kameravinkler, belysning refleksioner var problemer, som til forsøget blev justeret til at anvende kamera med auto-fokusering og autojustering af belysning. Tavlen var først valgt til et 'whiteboard', men der var for mange refleksioner, så en sort mat tavle til kridt blev anvendt.
- 2. På computeren navigerede læreren til klasseværelset i VC, tog lærredet ned og var klar til at vise de slides, som i forvejen var indlagt på serveren. Andre materialer var også henlagt på serverens disk så som: tavlenoter, kursusbeskrivelse, slides og optagelser fra foregående lektion, litteratur referencer og oplæg til 'dagens tekst'.
- 3. Flere eksperimenter med lærerne blev udført som undervisning foran kamera og anvendende tavle, slides og lyd foran en anden person, som sørgede for optagelse og simulerede en bruger og uden at der var en person i lokalet. Det var tydeligt, at tilstedeværelsen af en person gav en stor kvallitetsforbedring i forhold til
	- a. Sikker og flydende undervisning
	- b. Fokusering på et undervisningsemne (offer!)
	- c. Stimulerende fremføring grundet få bemærkninger fra en kursusdeltager i rummet.
	- d. Færre afbrydelser og tryghed på det tekniske område
- 4. Scenen kunne derefter udvikles til kursuseksperimentet og det blev besluttet, at der skulle være mindst en person at undervise i lokalet. Vi valgte en levende person, men erfaringer fra et tidligere forsøg i et andet eksperiment (**Ref. 5**) viste, at en plakat eller figur kan anvendes.
- 5. Eksperimenter med de 'egentlige' brugere kursusdeltagerne, blev informeret inden start af kurset om, hvorledes opstarten og afvikling af hver kursuslektion ville være. Også en guide for opsætning af brugerens PC blev udarbejdet så brugeren fik mulighed for at få opsat og afprøvet tingene inden kursusstart.

#### **8.4. Kursusforsøget**

Kurset Wireless IP (WIP) (**Ref. 6**) blev anvendt og der blev udleveret en bog om emnet (**Ref. 2**) i god tid til alle deltagere og alle fik udleveret et modem til Stofas virtuelle LAN. Der blev foretaget slut-test på systemet mellem studiet og 2 brugere på Stofanet.

#### **8.4.1. Forhåndsinformation**

Få informationer blev udsendt via Internettet ad andre kanaler end VC – altså hvor deltagerne udenom VLAN kunne hente disse informationer (andet modem eller arbejdsplads).

- 1. Download af java plugin til IE browser
- 2. URL til VC og opfordring til at gå på opdagelse i VC og specielt i studiet og være forberedt til første lektion.
- 3. Kalender for forsøget
- 4. IP adresser og porte for VIC og RAT samt opfordringer til at teste udstyr op mod studiet og med andre. I studiet blev der til stadighed spillet musik og kamera var aktivt.

Andre informationer blev lagt i studiet i VC så som lektionsindhold, litteraturliste, kursusbeskrivelse og opstartstidspunkt blev fastsat til max en time og mindst en halv time inden lektionsstart. Opgaver blev lagt i grupperummet.

#### **8.4.2. Opstart**

I studiet ankom fysisk en hjælper, som også havde en telefon ved hånden. I takt med at deltageren meldte sig eller blev kontaktet via telefon, blev der budt velkommen og billede og lyd blev justeret til bedste kvalitet. Derpå blev deltagerens billedsending nedsat til 1 frame/sec. og overladt til sig selv medens nytilkomne blev serviceret.

Læreres udstyr blev testet på lignende vis med trådløs headsæt og tavleindstilling.

#### **8.4.3. Afvikling**

Hjælperens opgave herefter var at se om alle var til stede (via billedet). Problemet var at teste om lyd også virkede, thi deltagerne sagde sjældent noget. 'Er I med?' blev udsagt nogle gange fra lærerside. Opstod der problemer tog hjælperen sig af disse medens læreren fortsatte lektionen.

Læreren skiftede mellem de to medier for dynamikkens og pædagogikkens skyld og holdt passende pauser. Opgaveregningen var indlagt som afbrydelser i lektionerne, hvor deltagerne blev sendt i grupperum indtil et bestemt tidspunkt. Da RAT er en lydkanal som er fælles for hele VC kan læreren kalde på deltagerne, når der igen startes i klasseværelset. I aktivitetsreceptionen kan man til enhver tid se hvor deltageren er og rette en henvendelse til den enkelte person. Undervejs i lektionen blev deltageren indbudt til dialog, og problemet med lang latenstid var ikke udtalt, idet deltagerne var vidende herom og få derfor talte i munden på hinanden, hvorfor en fornuftig dialog kunne etableres med forsigtighed.

#### **8.4.4. Brugerevaluering**

Efter kurset blev der udsendt et spørgeskema og de indkomne besvarelser og konklusion er vedlagt (Appendiks 4: ) til denne rapport. Konklusion er kopieret og indsat i den efterfølgende ramme:

*---kopi begynd---*

#### **Forberedelse:**

Tilgængeligheden af information har i forhold til de afholdte sessions været passende. Brugerne finder i den forbindelse ingen mangler ved den præsenterede information. De tilgængelige materialer og litteratur er primært blevet brugt af de medvirkende brugere som forberedelse til de enkelte sessions.

Flere brugere udtrykker en generel interesse for at benytte sig af mulighederne for de optagede sessions. Det opfattes positivt at man som bruger selv kan planlægge, hvornår man ønsker at se de optagede sessions, hvorfor man ikke er bundet af tid. Dog synes flere af brugerne at have oplevet tekniske problemer i forbindelse med afspilningen af optagelserne. Således nævner flere brugere problemer med manglende lyd, mens en enkelt slet ikke kunne få afspilningen til at virke.

En bruger påpeger afslutningsvist (i forbindelse med at han eller hun var til stede under sessionen) at optagelserne i den sammenhæng ville have højere værdi hvis der havde været diskussion eller egentlige opgaver i forbindelse med sessionen.

#### **Sessions:**

Brugen af slides i kombination med tale, gestikuleren og anvendelsen af tavlen fungerer som udgangspunkt i princippet udmærket. Dog betyder en række tekniske problemer, at udnyttelsen ikke er optimal. Således oplever en bruger at vedkommende ser de forkerte slides (pga. manglende sletning af hans eller hendes cache.) Problemet er her med andre ord på klient-siden, men indledende information om, at brugerne med fordel kan slette deres cache inden kursusstart bør overvejes. Samtidig nævner flere brugere, at opdateringen af slides i forhold til det talte var for langsom eller forskudt. Denne manglende synkronisering opfatter flere brugere som direkte irriterende – hvorfor problemet bør bemærkes. Dog giver en bruger udtryk for, at problemerne var mindre mod slutningen af forelæsningsrækken da man benyttede nyt RAT-software. Endelig nævner en bruger, at vedkommende gerne så, at de anvendte slides var lidt større.

Flere testbrugere udtrykker tilfredshed med brugen af tavlen, der synes at give et indtryk af nærvær eller tilstedeværelse i forbindelse med undervisningen. Dog nævner en bruger, at læreren til tider skyggede for tavlen og foreslår således en kameraopstilling fra siden af tavlen i stedet. Velkendte objekter fra undervisningssammenhænge synes med andre ord med fordel at kunne benyttes også i fjernundervisning for at fremme genkendeligheden hos brugerne.

Brugerne oplever dog en række problemer med at stille spørgsmål i forbindelse med de afholdte sessions. Problemerne knytter sig til to områder: 1) Det er nødvendigt at slukke sin mikrofon hele tiden, lige som det ikke er muligt med fri tale. 2) Forsinkelsen synes for flere brugere så stor, at de valgte at undlade at stille spørgsmål. De tekniske begrænsninger synes således at hæmme dels reel og hensigtsmæssig tovejskommunikation i undervisningssituationen, dels brugernes oplevelse af rummet, hvorfor problemet omkring særligt forsinkelsen må betragtes som værende betydeligt

Slutteligt nævner et par brugere, at placeringen af arbejdsmiljøet i deres eget hjem kan forringe deres koncentration, men generelt er der dog en positiv stemning omkring at arbejdspladsen er placeret i brugerens eget hjem. Dog påpeger en enkelt bruger, at det virtuelle undervisningsmiljø betyder et manglende netværk, hvorfor det evt. bør overvejes om fjernundervisning bør være et supplement til traditionel undervisning.

#### **Teknisk kvalitet:**

Brugerne oplevede som tidligere nævnt store problemer med lyden i forbindelse med afholdelsen af forelæsningerne. Problemerne gav sig udtryk i: Hakken, ekko, udfald, forsinkelser. Disse problemer betyder igen, at brugerne har svært ved at kunne bryde ind og tale frit som det er kendetegnende for traditionel undervisning.

Flere brugere har desuden som tidligere nævnt oplevet problemer med manglende slides, der synes at være et betydeligt problem, da overblikket over forelæsningen mistes. Flere brugere kommenterer således, at skiftene mellem de brugte slides er for langsomme.

Der er imidlertid en generel tilfredshed omkring billedet af forelæseren. En enkelt bruger ønsker dog, at billedet var større selvom det måtte ske på bekostning af billedet af de andre elever. Tilsvarende findes en generel tilfredshed omkring billedet af tavlen. Flere brugere ønsker dog, at billedet også her var større så det var nemmere at læse, hvad der var skrevet på tavlen. De tekniske problemer synes med andre ord i højere grad at knytte sig til lydsiden end til billedsiden.

Endelig påpeger en bruger, at forskellen i udstyr hos brugerne har en indflydelse på oplevelsen – eksempelvis de forskellige mikrofoner og kameraer der blev brugt. I den sammenhæng mangler der tydeligvis en teknisk konvergens. Særligt den forskellige lydstyrke fra bruger til bruger nævnes som et problem.

#### **Generelt:**

Alle brugere ser en fremtid i multimedie fjernundervisning, selvom flere dog som tidligere nævnt savner den personlige kontakt/netværket man kender det fra traditionel undervisning. Flere brugere giver imidlertid udtryk for en frihed, der giver sig til udtryk i eksempelvis mindre spildtid – bl.a. i forhold til transport. Men også muligheden for at gense de forelæsninger, det ikke var muligt at overvære nævnes som et positivt aspekt.

Dog nævner flere brugere de tekniske problemer som en hindring for optimalt udbytte. De ser dog fremtidige muligheder i undervisningsformen, hvis systemet udvikles.

En enkelt bruger betegner afslutningsvist Virtual Classroom som værende "tungt at arbejde med", og foreslår i den sammenhæng ren HTML for hurtigere tilgang.

#### *---kopi slut---*

### **8.5. Mod version 2**

Den nye version af MiksVC indeholder et uændret Virtual College (VC) og har fået tilført to nye selvstændige programmer (applikationer): en lyddel og en delt tavle. Begge anvender unicast i et alle til alle miliø. Lyddelens udvikling og afrapportering findes i Appendiks 3: Delt lyd udviklingsrapport og tavledelen kan ses i Appendiks 2: Delt tavle udviklingsrapport.

Her bringes de vigtigste overvejelser omkring udvikling og produktets resulrater. Delt billede er ikke udviklet yderligere og VIC tænkes anvendt fremover, hvilket også betyder, at alle kan se alle uafhængig af hvilket rum man befinder sig i. Grunden til den manglende og lavt prioriteret billedudvikling er, at billede ikke er en vigtig facilitet og at en udvikling af billedkanaler er helt analog til udvikling af lydkanalerne, men også at det vil være ønskeligt med en synkronisering af lyd og billede i en sådan udvikling. Det har været vigtig at få udviklet en optimal lyddel uden et 'forstyrrende' (læs: synkronisering) billed-element.

At anvende VIC fjerner ikke anvendelsen af multicast. Dette kan gøres ved at fjerne billede helt og så integrere tavleanvendelse i den fælles tavle applikation.

Delt tavle er en efterspurgt facilitet især

i grupperum, og som kke forbruger netværksbåndbredde af betydning, som kunne influere på lyddelen. Delt tavle er derfor udviklet.

Begge programmer anvender unicast i en klient/server arkitektur.

#### **8.5.1. Delt tavle**

Serveren vedligeholder status for den fælles tavle, som opdateres hver gang en klient foretager ændringer på tavlen. Enhver ændring vil bevirke, at denne sendes til alle klienter som er tilmeldt den fælles tavle. Nye klienter tilmelder sig og får straks udleveret alle informationer så tavlen får den øjeblikkelige udseende. Det betyder, at serveren både skal vedligeholde den fælles tavle og en liste over tilmeldte brugere.

#### **8.5.1.1. Udvikling**

Udviklingen er foretaget efter objektorienterede principper og programmeret i Java. Der er foretaget et design med stor vægt på komponenter og genbrug. Den grafiske brugergrænseflade er udformet som en komponent som let kan indlejres i en java frame eller en applet, som derefter kan tilkobles

et bestemt rum. Der kan være flere tavle-sessions, hvilket betyder, at flere tavler kan eksistere samtidigt på serveren og brugerne kan framelde og tilmelde en tavle-session i takt med at der skiftes rum i et virtuelt college.

#### **8.5.2. Delt lyd**

Som tidligere nævnt er lydkanalerne af meget stor betydning i et virtuelt college, og der er foretaget mange forsøg for at indkredse og fastlægge en udviklingsstrategi. Studerende på AAU har i gruppeprojekter udført 3 forløb for at afdække nogle muligheder. Her i MIKS projektet er den bedste løsningsmetode udvalgt og udvikling er foretaget.

#### **8.5.2.1. Udvikling**

Alle lyd-klienter kan tilmelde/afmelde sig en lydkonference på en server, og klientens grafiske brugerflade viser hvem der er med i konferencen. Hvis klienten ikke er aktiv indenfor et bestemt tidsinterval vil denne automatisk blive afmeldt konferencen. Der kan foregå flere parallelle konferencer.

Lyd som opsamles hos klienter sendes straks til serveren som mikser alle lydkanaler i den givne konference og udsender fællessignalet til alle klienter som er medlem af konferencen. Der findes altså en mikser for hver konference. Det miksede signal afspilles i klienten. Latenstid er den tid der går fra start af optagelse til start af afspilning.

#### **8.5.3. Integration i Virtual College**

Tidligere (Figur 6) er det vist, hvorledes kommunikationen mellem VC og lyd og billede kan etableres. Dette er ikke implementeret i version 2, men forberedt dertil på den måde, at den grafiske brugerflade for tavle og for lyd indsættes som henholdsvis frame og som applet.

Tavle-frame implementeres på samme måde som lærreds-frame i klasseværelset og lyd-applet implementeres som angivet i Figur 6, nemlig som applet-kommunikation.

En evt. kommende billeddel vil også blive implementeret som en billede-applet og integreret i VC vha. en applet-kommunikation

### **9. Projektets forhindringer, udfordringer og løsninger**

De første forhindring/udfordring var at finde frem til en netværksarkitektur som beskrevet i kapitel Danmark (og resten Europa) bliver aldrig et sted, der kan konkurrere på løn, så hvis vores videnstunge udviklingsvirksomheder skal overleve på sigt, er løbende efteruddannelse og kompetenceudvikling altafgørende for konkurrenceevnen. Der er derfor behov for at tage nye indlæringsme toder i brug, som på den ene side tager hensyn til behovet for fleksibilitet i dagligdagen, og på den anden side stiller den nyeste (og dermed mest værdifulde) viden til rådighed.

#### **9.1. Det initierende problem**

Dette projekt fokuserer på metoder til kompetenceudvikling for den del af industrien, der lever af at kapitalisere på højteknologisk viden inden for det informationsteknologiske område.

Den karakteristiske udfordring for denne type virksomheder, er at det primære kapitaliseringsgrundlag (viden) afskrives særdeles hurtigt. Da kravet om økonomisk vækst er en grundlæggende forudsætning for overlevelse, er behovet for at få opbygget ny viden endnu hurtigere meget stort. Sammenholdt med at medarbejderne i denne type virksomheder primært er produktive (i forhold til virksomhedens indtjening) indenfor den normale arbejdstid, levner det begrænsede muligheder for at sende dem på eksterne kurser.

Anvendelse af computerbaserede læringsværktøjer er derfor en oplagt mulighed for denne type virksomheder, da de på en (tids-)fleksibel måde stiller indlærings mulighed til rådighed for medarbejderne. Som nævnt ovenfor eksisterer der både synkrone og asynkrone værktøjer. Flere undersøgelser har vist, at en kombination af synkrone og asynkrone værktøjer er at foretrække. Lidt firkantet formuleret kan man sige, at "kvalifikationer" (paratviden, færdigheder) indlæres effektivt ved asynkrone værktøjer, så som CBT'er, men "kompetencer" (analyserende, problemløsende viden) primært opbygges i dialog med andre på sammen vidensniveau, hvorfor synkroniseret (tidssamtidighed) er vigtig her.

Kravene om både "tids-fleksibilitet" og "tids-samtidighed" er naturligvis meget vanskeligt at opnå. Men hvis man giver mulighed for at oprette virtuelle rum, som umiddelbart er tilgængelige for den enkelte medarbejder, er sandsynligheden for en rimelig opnåelse af begge krav indenfor rækkevidde.

For at medarbejderne skal kunne få en oplevelse af nærhed i sådanne virtuelle rum, er det vigtigt, at kommunikationsværktøjerne (audio, video, whiteboards, m.v.) giver en så virkelighedstro oplevelse som muligt. Det stiller umiddelbart krav om høj (punkt-til-punkt) båndbredde, men i lige så høj grad krav om "multi-punkts" båndbredde, idet det ikke vil være forudsigeligt, hvem der ønsker at kommunikere med hvem.

Dette krav realiseres (implementeres?) ofte ved anvendelse af serverløsninger, så som videoservere. Men da der ikke nødvendigvis er tale om, at hovedparten af trafikken kommer fra en eller få kilder, vil en serverløsning medføre et stort unødvendigt overhead i form af repliceret trafik på mange af de involverede kommunikationsforbindelser.

Det er derfor valgt at anvende IP-multicast principper for distribution og koordinering af trafikken mellem deltagerne i de virtuelle rum i dette projekt.

Network der var forenelig med netværksudbyderens forretningsstrategi og muligheder.

Dernæst kom "11. september" som med et ændrede forholdene hos en af partnerne i projektet, og som bevirkede at en af udviklerne forlod firmaet inden den integrerede lyd-og billeddel var udviklet og testet.

Næste forhindring/ udfordring var at få justeret den endelige valgte netværksløsning til en kvalitet der kunne bære et kursusforsøg med IP multicast.

Version 2 unicast lyddel gav store problemer med latenstid og lydkvalitet og flere arkitekturer blev udforsket.

Udfordringen med at fremstille et virtuelt college som værende én site til udbud af tjenester i et multimediemiliø var mere end blot at organisere nogle bookmarks og anvende eksisterende produkter. Der skulle tænkes i netværk og den måde en kursusproces skulle afvikles på i et distribueret realtidssystem. Hertil skulle anvendes passende didaktik, pædagogik og teknologi. En stor udfordring var at finde løsninger til miljøer og processer for både lærer og studerende.

Løsninger i dette projekt er dokumenteret og en forbedret version nummer 2 vil være baseret på det udviklede som:

#### **"Et virtuelt college med integrerede rumafhængige multimedier og anvendende unicast IP netværk."**

### **10. Perspektiver**

Fjernundervisning er kommet for at blive, men den danske tradition for at mødes, dansk tradition for høj service (meget 'lærer') og korte afstande er forhindringer på vejen til at få gang i de

innovative processer. Der er og bliver skrevet meget om fjernundervisning, men det bliver ikke rigtig til mere end analysen og rapporterne. Retter vi blikket mod udlandet, er der her megen stor aktivitet på fjernundervisningsområdet og specielt i Mexico ved det virtuelle universitet i Monterray samt flere steder i Australien.

Selvom afstandene i Danmark er korte, er viden/kompetencer "on-demand" stærkt efterspurgt, men lidet supportet. Ved Hogeschool van Utrecht,NL er der en ret udbredt anvendelse af fjernundervisning i forbindelse med et skift til mindre undervisning til mere læring.

Så længe der er råd til et højt serviceniveau med fokus på undervisning, har fjernundervisning trange kår, men med en omlægning til et andet højt serviceniveau og mere læring, vil vi se fjernundervisningen vokse.

Teknologisk skal der satses på en enkelt digital platform (anbefalinger i **Ref. 8**) til udbud af høj kvalitet af tjenester (eksempel:**Ref. 4**) på et almindeligt Internet. Lydsiden skal forbedres og udbygget til at opfylde ønskerne om virtuel nærhed og med lav latenstid (max ½ sec. og helst 300ms to-vejs som anbefale t i **Ref. 3**) og god lydkvalitet.

Det udviklede VC bør understøtte projektarbejde. Dette kan simpelt gøres ved at tilføje en ressource i et af grupperummenes ringbind som et link til et versioneringsværktøj.

Eksamen i det virtuelle college sker fra studiet uden indblanding fra andre siden rummets lydkanal er defineret og rummet ikke kan tilgås udefra, når det bliver låst indefra. Over lydkanalen og den delte tavle kan eksamen så foregå i et begrænset kontrolleret miljø. En mundtlig eksamen kan ske ved at have en random generator til trækning af spørgsmål og besvarelserne på lærerens udspørgen skal da ske prompte.

Netværkssiden er attraktiv i forbindelse med kabelTV netværk. Her skal der ved en udskiftning af udstyr skeles til understøttelse af multimedier og om muligt/ønskelig tilbyde IP multicast.

### **11. Taksigelser**

*Michael Collin Nielsen* (systemadministrator) , *Aage Nilsson* (systemteknikker), *Ole Jørgensen* (systemteknikker) og *Jimmi S. Jensen* (systemadministrator) for hjælp med opsætning af netværk, hjemkøb af udstyr og hjælp til installationer.

*Hanne Andersen* (sekretær) for tålmodigt arbejde med de administrative forhold.

*Jens Jacobsen, Ole Brun Madsen* (uviklere og undervisere) for aktiv medvirken i forberedelserne og afvikling af kursusforsøget. *Poul Groenkjaer* for medvirken til løsning af belysningsforhold og fremskaffelse af passende kaffekrus.

Tak til *Torben Mellerup* fra Stofa som sparringspartner og teknisk support i test af Stofanet

### **12. Konklusion**

Et miljø for samarbejde og undervisning blev udviklet og testet overfor en gruppe af brugere tilsluttet et virtuelt lokalt netværk (VLAN). Dette miljø bestod af et mødested – er virtual college (VC), en fælles lydkanal og en fælles videokanal så alle kunne høre og se hinanden. Netværket var Stofanet i Aalborg hvorpå der blev opsat et VLAN. Miljøet har vide perspektiver for personlig kompetenceudvikling, hvad enten der er tale om frihed i tid og/eller frihed i sted. Der har været flere problemer som skulle løses efterfølgende og som ligger forude.

Netværket er ikke - lige nu - umiddelbart konfigurerbar til IP multicast – dette kan løses ved at undgå multicast. Dette betyder imidlertid, at lyd- og billedkanaler skal ændres til kun at anvende

unicast. Dertil er der udviklet og testet en unicast lydkanal, som er meget lovende, men som kræver åbning af forudvalgte porte på servere og klienter, hvilket er en rimelig overkommelig opgave. Netværksmæssigt kræves der dertil en forretningsstrategi, som kan understøtte dette miljø.

Der er ligeledes fremstillet og testet en lovende fælles tavle, som virker som applikation også med unicast, men hvor den grafiske del skal indlejres i relevante rum i VC.

Der kan i fremtiden udvikles en videokanal efter de helt samme principper som lydkanalen, og der kan evt. synkroniseres med lydkanalen så bevægelse og lyd er synkroniseret.

Systemet er platformsuafhængigt og kan således anvendes på alle platforme som understøtter java, lyd og billede ind/ud. Der kræves en server, men her findes flere gratis udbud som kan anvendes.

#### **13. Referencer**

- Ref. 1 UML toolkit http://www.amazon.co.uk by Hans-Erik Eriksson and Magnus Penker
- Ref. 2 Mobile Communications http://www.amazon.co.uk by Jochen Schiller ISBN 0-201-39836 -2 ("The mobile thing!")
- Ref. 3  $\Box$  Voice over IP by Uyless Black. Prentice Hall, second edition, 2002.
- Ref. 4 Borch O. , Jan Helbo, Morten Knudsen, Ole Rokkjær. "UniFlex-a WWW-environment for project-based collaborative learning". ITHET 2003 Conference, July 7-9, 2003, Marrakech, MOROCCO http://www.control.auc.dk/preprint/ or (Local link to 4634.pdf)
- Ref. 5 Borch O. and Nielsen P.S. (July 2001). *Innovation by Using a Virtual College..* ITHET 2001 Conference, Kumamoto, July 2001. (Local link to 4487.pdf)
- Ref. 6 WIP Wireless IP course (Local link)
- Ref. 7 Borch O. Helbo J. Knudsen M. (February 2000). *From Classroom Teaching to Remote Teaching..* Euro Education 2000, Aalborg, Denmark February 2000. (Local link to 4372.pdf)
- Ref. 8 Borch O. , Opsomer A. , Kairamo A. , Pastrav C. , Wedde H. , van den Branden J. , Hüvelmeijer J. , Widera M. , Sclater N. , Rokkjær O. , and Crozat S. (July 2003). *Digital platforms.* cEVU, ISBN 9090175148.
- Ref. 9 Borland Jbuilder Visual Graphical Tool http://www.borland.com/products/downloads/download\_jbuilder.html
- Ref. 10 Borland Together UML case tool http://www.borland.com/together/index.html
- Ref. 11 Kawa Java programming tool http://www.olabs.com/kawa/
- Ref. 12 Camtasia Recorder and Player http://www.techsmith.com/
- Ref. 13 Amazon on-line boghandel http://www.amazon.co.uk/
- Ref. 14 Java tutorial http://java.sun.com/docs/books/tutorial/index.html
- Ref. 15 Java API http://java.sun.com/j2se/downloads.html
- Ref. 16 Java API doc http://java.sun.com/docs/

Ref. 17 Java<sup>TM</sup> 2 SDK Tools and Utilities http://java.sun.com/j2se/1.3/docs/tooldocs/tools.html

Ref. 18 Java code convention http://java.sun.com/docs/codeconv/index.html

Ref. 19 VIC and RAT http://www-mice.cs.ucl.ac.uk/multimedia/software/

## **14. Appendiks 1: Udvikling af virtual college**

Se særskilt rapport. Forside vist her.

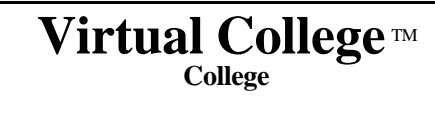

Appendix 1: Udvikling af virtual college

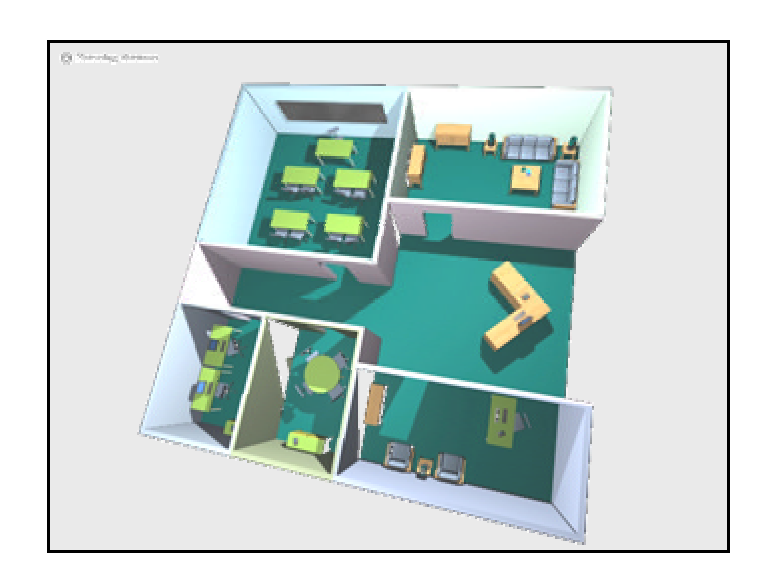

## **Projekt MIKS under DDN**

Ole E. M. Borch, Aalborg Universitet Peter S. Nielsen, L.M. Ericsson Jens H. Andersen, Telia Stofa

ID: DDN.MIKS.Main001.Appendix001 10. februar 2004

## **15. Appendiks 2: Delt tavle udviklingsrapport**

Se særskilt rapport. Forside vist her.

### **Virtual College**™ **Tavle**

Appendix 2: Delt tavle udviklingsrapport

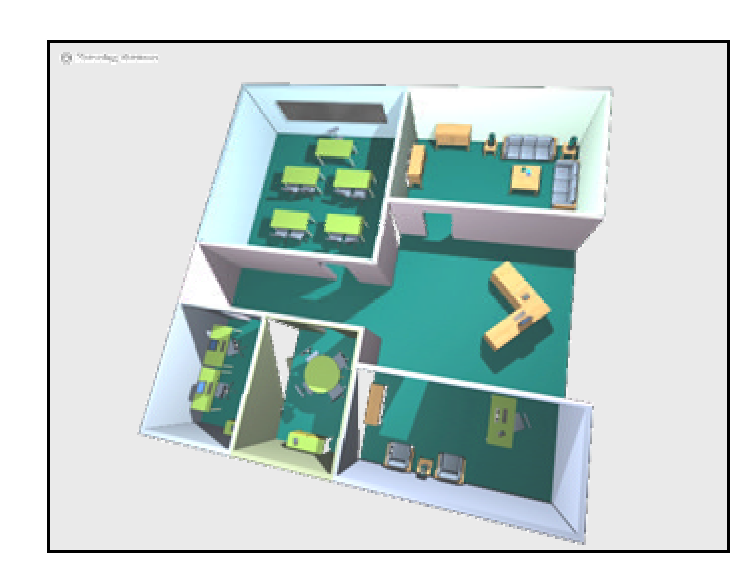

## **Projekt MIKS under DDN**

Ole E. M. Borch, Aalborg Universitet Rune Lund Olesen, Aalborg Universitet Axel Gottlieb Michelsen, Aalborg Universitet

> ID: DDN.MIKS.Main001.Appendix002 10. februar 2004

## **16. Appendiks 3: Delt lyd udviklingsrapport**

Se særskilt rapport. Forside vist her.

### **Virtual College**™ **LYD**

Appendix 3: Delt lyd udviklingsrapport

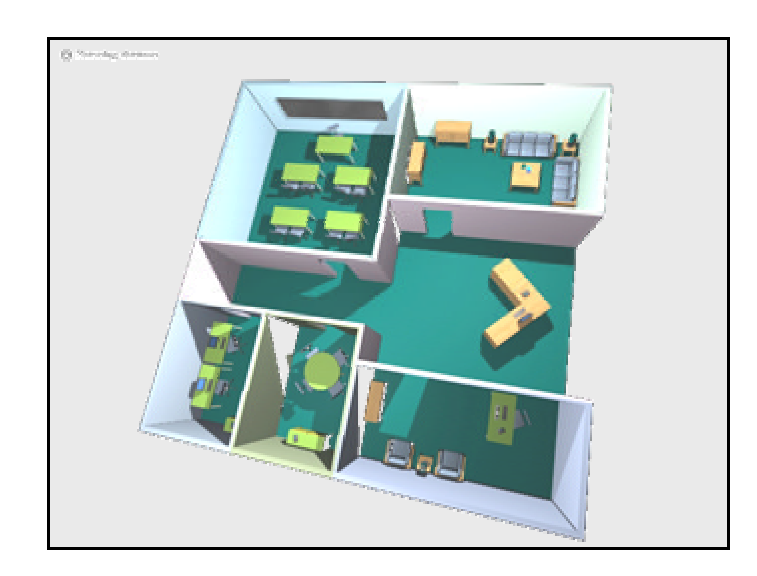

## **Projekt MIKS under DDN**

Ole E. M. Borch, Aalborg Universitet Jesper Skelmose Mathiassen, Aalborg Universitet Hans Jacob Møller, Aalborg Universitet

> ID: DDN.MIKS.Main001.Appendix003 10. februar 2004

### **17. Appendiks 4: Evalueringsskema og evalueringsrapport**

### **17.1. Evalueringsskema**

#### Evaluering af MIKS/WIP kursus Marts 2003

### **1. Forberedelse**

#### **\* Har du modtaget den nødvendige information før de enkelte forelæsninger?**

- Tid og sted, hvilken litteratur der skulle læses.

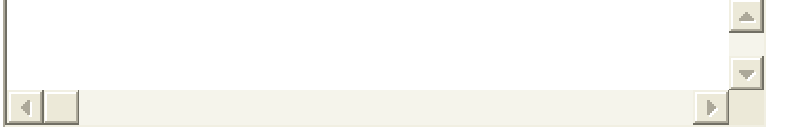

## **\* I hvilket omfang har du læst det foreslåede litteratur**

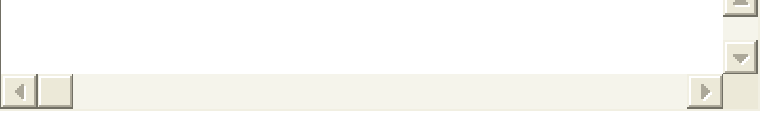

#### **\* I hvilket omfang har du studeret ved brug af materialer i** *Studiet***?**

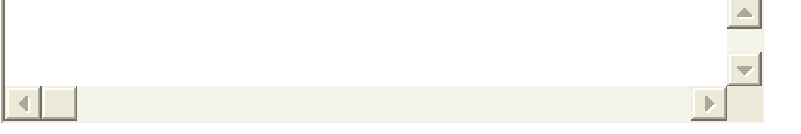

#### *\** **Har du benyttet muligheden for at se de optagede "udsendelser" af forelæsningerne?**

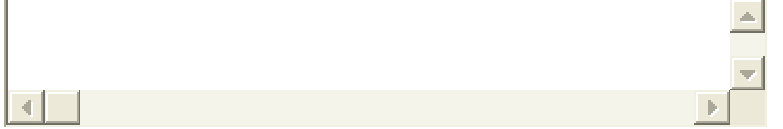

#### **\* Mener du optagelser er et nyttigt supplement - og hvorfor?**

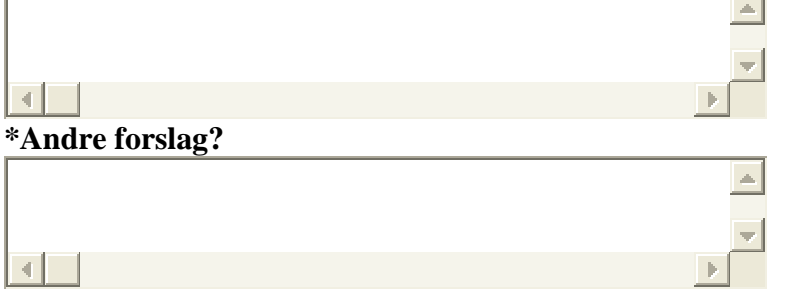

**2. Sessions**

#### **\* Hvorledes var brug af slides i kombination med tale, gestikuleren og brug af tavle**

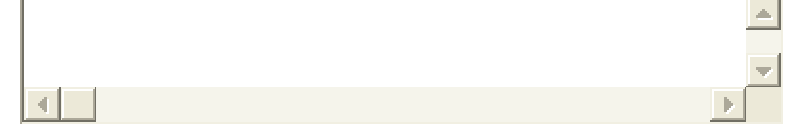

#### **\* Samtale gennem systemet med kursusholder**

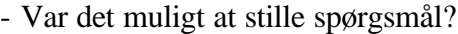

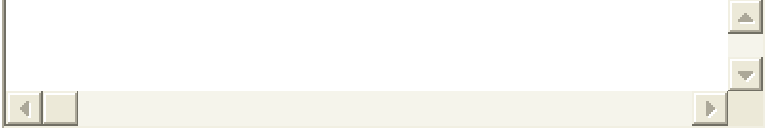

#### **\* Var det et problem at sidde derhjemme i form af manglende arbejdsro/koncentration?** IJ

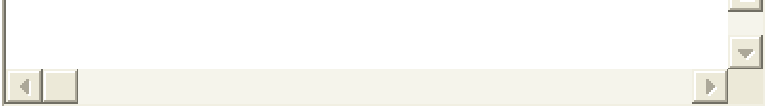

#### **\* Manglede der "noget" i forhold til fysiske forelæsninger?**

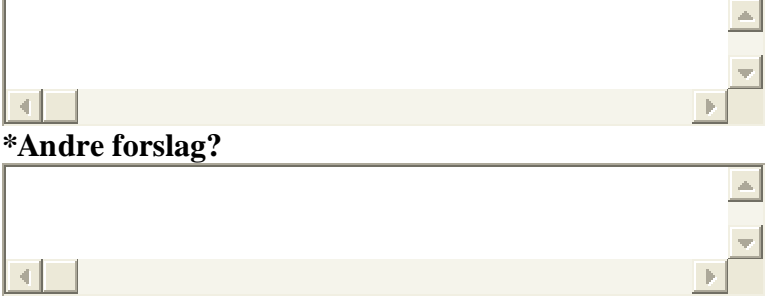

## **3. Teknisk kvalitet**

#### **Hvorledes fungerede nedenstående, og på hvilke områder kan det gøres bedre?**

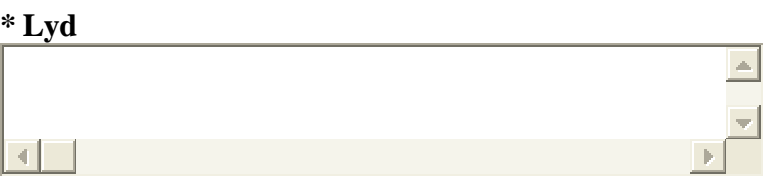

#### **\* Præsentation af slides**

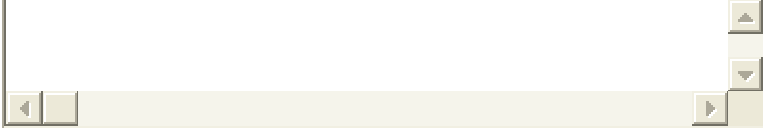

**\* Billede af forelæser**

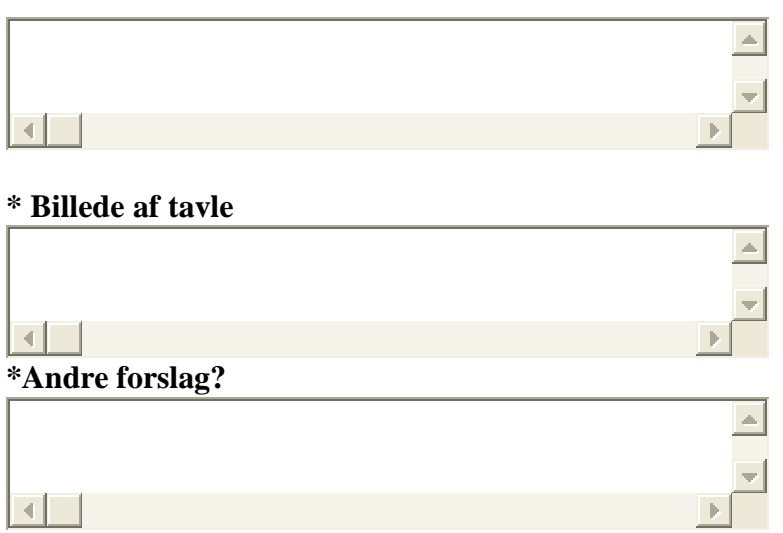

## **4. Generelt**

**\*Har multimedie fjernundervisning en fremtid også i forhold til fysisk fremmøde -hvorfor? (Enkeltbruger som i MIKS eller video transmission på centrale lokaliteter)**

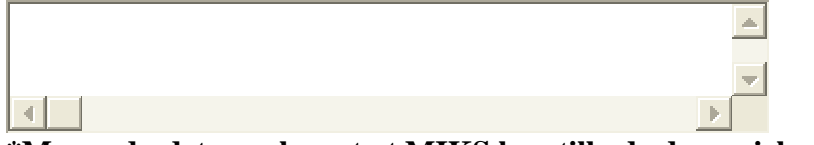

**\*Mener du det er relevant at MIKS kan tilbyde dynamisk rolleskift (lærer-elev) og derfor bør anvende simpelt udstyr?**

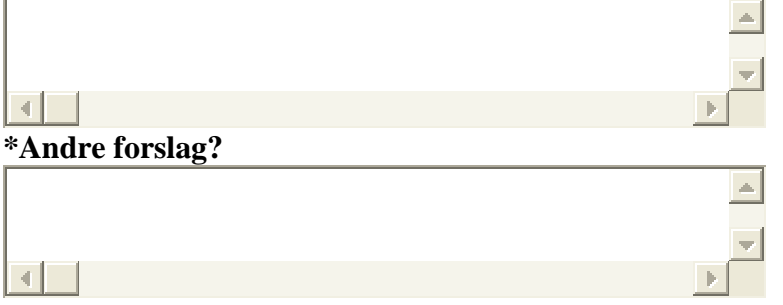

*Tak for besvarelserne, som kun vil blive anvendt anonymt i afrapportering.*

Submit Answer

Reset answer

### **17.2. Evalueringsrapport**

### MIKS/WIP kursus - Marts 2003

Følgende evaluering knytter sig til MIKS/WIP kurset afholdt marts 2003. Resultaterne bygger på syv brugeres og to underviseres besvarelser af et afsluttende evalueringsskema som vist ovenfor.

I det følgende præsenteres først brugernes svar, der knytter sig til de i spørgeskemaet angivne hovedpunkter: Forberedelse til kurset/forelæsningsrækken, selve de afholdte sessions, den tekniske kvalitet af de afholdte sessions og endelig mere generelle betragtninger til kurset.

Efter hver præsentation af brugernes besvarelser i forhold til spørgeskemaets underpunkter opsummeres udsagnene kort – angivet i firkantede rammer. Afslutningsvist opsummeres de samlede resultater.

Dokumentet består således af følgende afsnit:

- 1) Forberedelse
- 2) Sessions
- 3) Teknisk kvalitet
- 4) Generelt
- 5) **Opsamling**

### **1. Forberedelse**

#### **1.1 - Har du modtaget den nødvendige information før de enkelte forelæsninger? - Tid og sted, hvilken litteratur der skulle læses.**

Bruger 1: Ja egentlig. Dog var der mangel på information under den lange opstartsperiode (jeg troede faktisk forsøget var stoppet). Undervisningen burde være den samme dag i ugen hver gang (jeg var ikke opmærksom på dette ved anden forelæsning, hvorfor jeg sad og ventede ved computeren).

Bruger 2: Ja, dog lidt kringlet at finde pensum.

Bruger 3: Ja. Bruger 5: Ja. Bruger 6: Ja. Bruger 7: Ja.

*1.1: Som det fremgår af ovenstående synes der ikke at være nogen kursusrelaterede mangler i forhold til mængden og tilgængeligheden af den brugte information/litteratur.*

#### **1.2 - I hvilket omfang har du læst den foreslåede litteratur**

Bruger 1: Kun meget lidt. 10 minutter før forelæsning kiggede jeg på litteraturen. Bruger 2: Delvist.

Bruger 3: Jeg har kun læst i den udleverede bog (Mobile Communications, Schiller).

Bruger 4: Jeg har skimmet det

Bruger 5: Jeg har til inden enkelt forelæsning læst noget af litteraturen, hvilket viste sig at være aldeles unødvendigt for forståelsen af forelæsningen. Jeg har desuden læst litteraturen til den ene gang jeg ikke kunne deltage.

Bruger 6: I mindre omfang.

Bruger 7: Jeg har skimmet kapitlerne.

*1.2: Generelt har de medvirkende kun skimmet eller læst forholdsvist lidt på indholdet inden selve forelæsningen. En enkelt bruger påpeger dog, at litteraturlæsningen ikke var afgørende for forståelsen af forelæsningen.*

#### **1.3 - I hvilket omfang har du studeret ved brug af materialer i Studiet?**

Bruger 1: Det jeg har læst har jeg fundet i Studiet.

Bruger 2: Ikke så meget.

Bruger 3: Ja, jeg har brugt det til at forberede mig til de enkelte sessioner.

Bruger 4: Jeg har checket slides på forhånd for at finde ud af hvad der var i hver enkelt session.

Bruger 5: Det var der jeg hentede litteraturliste og "oplæg" til forelæsningerne.

Bruger 6: Rimeligt.

Bruger 7: Jeg har skimmet slides.

*1.3: Materialerne fra Studiet er primært blevet brugt af de medvirkende som forberedelse til de enkelte sessions.*

#### **1.4 - Har du benyttet muligheden for at se de optagede "udsendelser" af forelæsningerne?**

Bruger 1: Jeg forsøgte een gang, hvor det ikke virkede.

Bruger 2: Nej. ML fortalte mig, at der ikke var lyd med på den forelæsning, jeg missede.

Bruger 3: Nej, jeg var med til alle sessioner online.

Bruger 4: Ikke endnu.

Bruger 5: Ville have gjort hvis DER HAVDE VÆRET LYD PÅ!

Bruger 6: Ja.

Bruger 7: Ja.

*1.4: Som det fremgår af ovenstående synes der at være en generel interesse for at benytte sig af mulighederne for at se de optagede sessions. Dog synes flere af brugerne at have oplevet tekniske problemer i forbindelse med afspilningen af optagelserne. Således nævner flere brugere problemer med manglende lyd, mens en enkelt slet ikke kunne få afspilningen til at virke.*

#### **1.5 - Mener du optagelser er et nyttigt supplement - og hvorfor?**

Bruger 1: Det er fint, hvis man misser en gang.

Bruger 2: Hvis der var bedre mulighed for diskussion under forelæsningen/mere opgaveregning kunne det være nyttigt.

Bruger 3: Ja, hvis man af en eller anden grund ikke kan være med til en session.

Bruger 4: Ja bestemt, man er mindre afhængig af tiden så.

Bruger 5: Ja, hvis man misser en gang. Samt i mindre grad til repetition.

Bruger 6: Ja, 1) man kan repetere de holdte lektier, 2) har mulighed at følge med hvis man havde mistet lektionen.

Bruger 7: Mere uafhængig af timing.

*1.5: Der synes at være en generelt meget positiv stemning i forhold til muligheden for at se eller gense optagede sessions. Særligt at man som bruger ikke er bundet af tid, men kan se optagelsen når det tidsmæssigt passer en, er brugerne tilfredse med. En bruger påpeger i øvrigt (i forbindelse med at han eller hun var til stede under sessionen) at optagelserne i den sammenhæng ville have højere værdi hvis der havde været diskussion eller egentlige opgaver i forbindelse med sessionen.*

#### **1.6 - Andre forslag?**

Bruger 2: Man kunne sende en autogenereret e-mail med pensum og tidspunkt dagen før.

#### **2. Sessions**

#### **2.1 - Hvorledes var brug af slides i kombination med tale, gestikuleren og brug af tavle**

Bruger 1: At man ikke altid fik alle slides er meget generende. At tale nogle gange ikke matchede munden på forelæseren er acceptabelt (det blev endog bedre i sidste forelæsning med nyt RATsoftware). Det er godt, at forelæseren bruger tavlen til at tegne - det giver en mere nærværende undervisning.

Bruger 2: Ok bortset fra at teknikken haltede (slides manglede ved hurtige skift, jeg fik slides fra forelæsning 2 under forelæsning 3, indtil jeg havde slettet min cache.) - Det var måske en ide at cache alle slides i hver klient før en forelæsning, så de ikke spiser båndbredde/tid.

Bruger 3: Ok.

Bruger 4: Slides var ok, men opdateringen af dem ift. talen var langsom.

Bruger 5: Slides ok, måtte gerne være lidt større. Distributionen af slides kunne være bedre. Irriterende at lyden var fuldstændig ude af synkronisering med billedet.

Bruger 6: Den var ok, men gestikuleringen skyggede for tavlen engang i mellem. Det er måske bedre at have en bedre stilling fra kamera siden og en bedre aftale med hensyn til underviserens placering i forhold til tavlen. Ellers var der en god kombination af tavle, slide og tale.

Bruger 7: Det var ok, men slide-opdatering ift. tale var langsom.

#### *2.1: Brugernes kommentarer kan i forhold til punkt 2.1 deles op i tre områder:*

*1) Selve brugen af slides synes testbrugerne godt om. En enkelt bruger kunne dog godt ønske sig, at de brugte slides var større end det var tilfældet. En anden oplevede at se de forkerte*  *slides, indtil vedkommende slettede sin cache, hvorfor vedkommende foreslår at en tilgang hvor alle slides caches hos hver bruger inden de vises/bruges i forbindelse med sessionen.*

- *2) Mere alvorligt synes dog, at flere testbrugere fandt, at opdateringen af slides i forhold til det talte var for langsom eller forskudt. Den manglende synkronisering opfatter flere brugere som direkte irriterende – en enkelt påpeger dog, at problemet blev mindre mod slutningen af forelæsningsrækken da man benyttede nyt RAT-software.*
- *3) Endelig kommenterer flere brugere samspillet mellem lærerens gestikuleren, tale, tavlen og de brugte slides. Således udtrykker flere testbrugere tilfredshed med brugen af tavlen, der synes at give et indtryk af nærvær eller tilstedeværelse i forbindelse med undervisningen. Dog nævner en bruger at læreren til tider skyggede for tavlen og foreslår således en kameraopstilling fra siden af tavlen i stedet.*

#### **2.2 - Samtale gennem systemet med kursusholder - Var det muligt at stille spørgsmål?**

Bruger 1: Det var muligt, men det virker ikke så godt, at man skal *mute* sin mikrofon hele tiden. Bruger 2: Ja.

Bruger 3: Jo, det kan man da, men i praksis er forsinkelsen så lang at man lader være. Pga. latens er underviseren langt henne i næste sætning, før han hører afbrydelsen.

Bruger 4: Ja.

Bruger 5: Ja, men den kæmpe latens tilskyndede til at lade være.

Bruger 6: Ja.

Bruger 7: Ja, det ville dog være rart at slippe for Walkie talkie knappen. - Altså fri tale ville være rart.

*2.2: Brugerne har oplevet en række problemer med at stille spørgsmål i forbindelse med afholdelsen af sessionen. Problemerne knytter sig til to områder: 1) Det er nødvendigt at slukke sin mikrofon hele tiden, lige som det ikke er muligt med fri tale. 2) Forsinkelsen synes for flere brugere så stor, at de valgte at undlade at stille spørgsmål.*

#### **2.3 - Var det et problem at sidde derhjemme i form af manglende arbejdsro/koncentration?**

Bruger 1: Til tider. Specielt det, at jeg havde andre gøremål umiddelbart op til undervisningen. Så når lige netop at være med. Det er ikke det samme som, at gå til forelæsning på f.eks. universitetet. Bruger 2: Nej.

Bruger 3: Nej.

Bruger 4: Nej, det fungerede fint.

Bruger 5: Ikke specielt. Det er nok lidt lettere at holde koncentrationen i et undervisningslokale, men det er ikke noget større problem.

Bruger 6: Nej.

Bruger 7: Nej.

*2.3: Et par brugere nævner at miljøet kan forringe deres koncentration, men generelt er der en positiv stemning omkring at arbejdspladsen var placeret i brugerens eget hjem.* 

#### **2.4 - Manglede der "noget" i forhold til fysiske forelæsninger?**

Bruger 1: Jeg mangler at føle, jeg er i rummet og kunne komme med umiddelbare spørgsmål. Bruger 2: Ja. Opgaveregning er ikke særligt praktisk med de tilgængelige værktøjer. Der mangler noget, som giver lige (eller næsten) så god kommunikation som en fælles tavle i et grupperum. Måske kunne en e-tavle gøre en forskel.

Bruger 3: Pga. lyd latens er det umuligt at komme med små bemærkninger/spørgsmål undervejs, f.eks. om unøjagtigheder i materialet. Det er meget envejs undervisning - underviseren fortæller en hel masse og slutter med "er der spørgsmål?".

Bruger 4: Mere diskussion i dybden med emnerne.

Bruger 6: Nej, hvis man acceptere at denne er en alternativ løsning.

Bruger 7: Det kan ligesom ikke noget netværk, man mødte ligesom ikke folk. I hvert fald ikke nok til at jeg eks. ville snakke til dem hvis jeg mødte dem i *real life*. Jeg tror ganske enkelt ikke jeg ville kunne kende dem.

*2.4: Rent teknisk synes forsinkelsen på lyden igen at spille en rolle i forhold til brugernes oplevelse af rummet. På grund af forsinkelsen udtrykker flere af brugerne, at reel og hensigtsmæssig tovejskommunikation ikke kan finde sted, hvorfor problemet omkring forsinkelsen må betragtes som værende betydeligt. Endeligt påpeger en enkelt bruger, at undervisningsmiljøet betyder et manglende netværk.*

#### **2.5 - Andre forslag?**

Bruger 1: Et større billede af forelæseren ville gøre det mere virkelighedsnært. Hvis man samtidig kunne undgå *muting*, så man kan tale, når man ønsker det. Eventuelt kunne man "række fingeren op" som ved en gammeldags forelæsning.

### **3. Teknisk kvalitet**

#### **Hvorledes fungerede nedenstående, og på hvilke områder kan det gøres bedre?**

#### **3.1 - Lyd**

Bruger 1: Nogle gange ret dårlig, specielt hvis man samtidig kørte video. Blev dog fin i sidste forelæsning med nyt software.

Bruger 2: Dårlig. Hakken, ekko, udfald, forsinkelser.

Bruger 3: Periodiske udfald/støj (hver 3-5 sek). Ikke så udtalt i session 4. Jeg prøvede at skifte til den nye RAT i session 4, men pga. ekko var den ubrugelig, så jeg brugte den kun ca. 5 min.

Bruger 4: Det var rart hvis man bare kunne bryde ind, uden først at *toggle* værdien af *suppress silence*.

Bruger 5: Dårligt. Alt for høj latens. Ustabilt program, der krævede genstart af computeren.

Hakkede når computeren blev belastet, fx af Java ifm. Virtual Class Room. Amatøragtigt at finde ud af, at der er en nyere version og begynde at opdatere midtvejs under sidste forelæsning. Det er bare ikke godt nok og tolkes af mig som et tegn på manglende engagement fra arrangørs side.

Bruger 6: Lyden var ikke optimal, det kunne have været bedre hvis dette kunne teknisk lade sig gøre.

Bruger 7: Ok, men walkie talkie fungerede ikke godt.

*3.1: Brugerne oplevede store problemer med lyden i forbindelse med afholdelsen af forelæsningerne. Problemerne gav sig udtryk i: Hakken, ekko, udfald, forsinkelser. Igen nævnes i øvrigt problemet med ikke at kunne bryde ind og tale frit.*

#### **3.2 - Præsentation af slides**

Bruger 1: Det er meget vigtigt, at problemet omkring manglende slides løses, da man nemt mister tråden, når der tales om en slide, man ikke kan se.

Bruger 2: Middel.

Bruger 3: Lang skifte tid (2-5 sek). Ofte manglede der slides. I starten af session 2 så jeg først slides fra session 1, fordi jeg ikke havde tømt browse cache. Den slags bør ikke være nødvendigt.

Bruger 4: Hurtigere respons skift af slides.

Bruger 5: Nogenlunde.

Bruger 6: Meget godt.

Bruger 7: OK, men for sløv.

Bruger 8: Fungerede godt.

*3.2: Flere brugere har som tidligere nævnt oplevet problemer med manglende slides, der synes at være et betydeligt problem, da overblikket over forelæsningen mistes. Flere brugere kommenterer igen at skiftene mellem de brugte slides er for langsomme. Endeligt nævner en bruger, at vedkommende så de forkerte slides, da hans eller huns cache ikke var tømt.*

#### **3.3 - Billede af forelæser**

Bruger 1: Må meget gerne være større (også gerne på bekostning af de andre elever). Bruger 2: OK. Bruger 3: OK. Bruger 4: OK. Bruger 5: Fint. Bruger 6: Godt. Bruger 7: OK.

*3.3: Der er en generel tilfredshed omkring billedet af forelæseren. En enkelt bruger ønsker dog, at billedet var større selvom det måtte ske på bekostning af billedet af de andre elever.*

#### **3.4 - Billede af tavle**

Bruger 1: Må meget gerne være større (også gerne på bekostning af de andre elever). Gerne i kombination med læreren.

Bruger 2: OK. Bruger 3: OK. Bruger 4: OK. Bruger 5: Fint.

Bruger 6: Godt, men kunne måske have været lidt større billede af tavlen så at skriften fremtræder tydeligere.

Bruger 7: OK.

Bruger 8: Fungerede godt.

*3.4: Der er ligeledes en generel tilfredshed omkring billedet af tavlen. Flere brugere ønsker dog, at billedet også her var større så det var nemmere at læse, hvad der var skrevet på tavlen.*

#### **3.5 - Andre forslag?**

Bruger 3: Modem: Kan ikke holde forbindelsen i længere tid af gangen (rundkørsel blinker). Skulle altid resettes før der kunne opnås forbindelsen, også selvom rundkørslen ikke blinkede. Konfiguration: Irriterende at skulle skifte IP-adr., proxy osv. når den samme PC bruges til flere ting. Det bør kunne gøres automatisk. Software generelt: Vinduer må ikke lukkes med "X". Det virker amatøragtigt når den slags banaliteter ikke er i orden. VIC: Skal startes 2-3 gg. før der fås forbindelse (skal kvæles vha. taskmanager). Java/web-app: Langsom. Der fås jævnligt diverse exceptions, bl.a. null-pointer.

Bruger 8: Tekniske problemer: Ja Stofa havde en del problemer med at få routerne til at hænge på men kunne dog klares med en reset før brug. Efter nogle forsøg med forskellige programmer til lyden blev første udgave "RAT" brugt det var helt klart den der havde færrest problemer Der var mere jævn lyd uden pakketab men med en lille tids forsinkelse der virkede som om den var længere kursister imellem end fra lære til kursist På PC siden var det lidt problematisk med ombytning af Ipadresser m.m. fra en egen opsætning til auc opsætningen. Det krævede også en del resurser af PC når man lige smuttede ind i et andet lokal eller foretog sig noget andet på pc'en det resulterede straks i at man mistede lyd i en periode. Selve undervisningen bemærkede jeg at det var svært at få overblik over i hvilke rum andre opholdt sig samt at identificere hvem der taler Et andet problem er forskellen på de andres forskellige mikrofoner og kamera, specielt lydstyrken var meget forskellig.

*3.5: Flere brugere har oplevet problemer med selve internetforbindelsen, hvor modemmet måtte resettes inden forbindelsen var optimal. Samtidig finder de det uhensigtsmæssigt, at det var nødvendigt at re-konfigurere internetopsætningen (IP, proxy osv.) for at oprette forbindelse.*

*Den ringe kvalitet af lyden nævnes igen – særligt sårbar synes denne, hvis brugerne benyttede deres PC til andre ting samtidig, ligesom forsinkelsen igen nævnes som et problem. En enkelt bruger oplevede problemer med hhv. VIC og den brugte Java/web-applikation.*

*Endelig påpeger en bruger, at forskellen i udstyr hos brugerne har en indflydelse på oplevelsen – eksempelvis de forskellige mikrofoner og kameraer der blev brugt. I den sammenhæng mangler der tydeligvis en teknisk konvergens. Særligt den forskellige lydstyrke fra bruger til bruger nævnes som et problem.*

### **4. Generelt**

#### **4.1 - Har multimedie fjernundervisning en fremtid også i forhold til fysisk fremmøde hvorfor? (Enkeltbruger som i MIKS eller video transmission på centrale lokaliteter)**

Bruger 1: Til højt specialiserede områder kan det nok gå an. Men jeg foretrækker stadig en gammeldags forelæsning, hvis den ligger i lokal-området.

Bruger 3: 1) Ingen transporttid til/fra undervisning. 2) Hvis man ikke kan være med til en bestemt session, kan man se den bagefter. Normalt har man "tabt" den.

Bruger 4: Jeg tror det har en fremtid fordi man kan deltage i et kursus uden for arbejdstid uden at skulle være væk fra hjemmet. Så det vil være lettere at passe ind i en dagligdag med familie etc.

Bruger 5: Det er dejligt let bare at kunne sætte sig ind bag sin computer efter aftensmaden, men det tekniske var nok ikke helt på plads endnu. Opgaveregning/Gruppearbejde er en vigtig ting i meget undervisning, som vi ikke prøvede og jeg derfor dårligt kan vurdere. Her tror jeg det kan blive svært at komme op på samme kvalitet som når man fysisk er samlet.

Bruger 6: Ja, Jeg synes at det er en fremragende alternativ, og skal udnyttes i stort omfang, men synes ikke at det vil helt aflyse den personlig fremmøde lektionering.

Bruger 7: Det er lettere at passe ind, mindre spild tid på transport - så ja.

Bruger 8: Til trods for tekniske problemer er der helt klart en fremtid i projektet, både som undervisnings form men også som videomøde over web Jeg kunne godt se Stofa holde møder/undervisning internt på den måde frem for at skulle flytte x antal medarbejdere fra den ene ende af landet til den anden.

*4.1: Alle brugere ser en fremtid i multimedie fjernundervisning, selvom flere dog savner den personlige kontakt/netværket man kender det fra traditionel undervisning. Flere brugere giver udtryk for en frihed, der giver sig udtryk i eksempelvis mindre spildtid – bl.a. i forhold til transport. Men også muligheden for at gense de forelæsninger, det ikke var muligt at overvære nævnes igen.*

*Dog nævner flere brugere de tekniske problemer som en hindring for optimalt udbytte. De ser dog begge fremtidige muligheder i undervisningsformen – ganske givet som følge af den teknologiske udvikling.*

#### **4.2 - Mener du det er relevant at MIKS kan tilbyde dynamisk rolleskift (lærer-elev) og derfor bør anvende simpelt udstyr?**

Bruger 1: Jeg kan ikke se, hvornår lærer-elev-forholdet skal skifte. Bruger 3: Næh. Bruger 4: Det ville være rart at det ikke krævede en speciel version af stofanet etc. at jeg eks. bare kunne bruge det på min LAPTOP forbundet via WLAN/BT til firma ADSL osv. Bruger 5: Jeg ser ikke noget videre formål med at have video fra elev-siden. Bruger 6: Ja, absolut. Bruger 7: Svært at sige, kommer an på sammenhængen.

*4.2: En enkelt bruger finder muligheden for rolleskift relevant, mens de øvrige brugere ikke finder dette relevant. En enkelt nævner desuden, at vedkommende ikke finder det relevant med video af elev-siden.*

#### **4.3 - Andre forslag?**

Bruger 5: Virtual Classroom var tungt at arbejde med. Jeg ser ingen grund til at gemme alt information bag nogle sider grafik inspireret af den fysiske verden. Det gjorde det indledningsvist svært at finde informationer. Kommunikationen ville være med effektiv med en flad html side.

*4.3: En enkelt bruger nævner Virtual Classroom som værende "tungt at arbejde med", og foreslår i den sammenhæng ren HTML for hurtigere tilgang*.

Undervisningen virkede noget overfladisk i forhold til det kendskab jeg havde indledningsvist til emnerne. Bar nok noget præg af, at underviserne primært var interesseret i kommunikationsformen, men som kursusdeltager interesserer formen mig ikke, blot det virker. Jeg er interesseret i indholdet. (Det skal dog siges at den ene gang jeg ikke var der så slides'ene ud til at have været noget mere interessant).

### **5. Opsamling**

#### **Forberedelse:**

Tilgængeligheden af information har i forhold til de afholdte sessions været passende. Brugerne finder i den forbindelse ingen mangler ved den præsenterede information. De tilgængelige materialer og litteratur er primært blevet brugt af de medvirkende brugere som forberedelse til de enkelte sessions.

Flere brugere udtrykker en generel interesse for at benytte sig af mulighederne for de optagede sessions. Det opfattes positivt at man som bruger selv kan planlægge, hvornår man ønsker at se de optagede sessions, hvorfor man ikke er bundet af tid. Dog synes flere af brugerne at have oplevet tekniske problemer i forbindelse med afspilningen af optagelserne. Således nævner flere brugere problemer med manglende lyd, mens en enkelt slet ikke kunne få afspilningen til at virke.

En bruger påpeger afslutningsvist (i forbindelse med at han eller hun var til stede under sessionen) at optagelserne i den sammenhæng ville have højere værdi hvis der havde været diskussion eller egentlige opgaver i forbindelse med sessionen.

#### **Sessions:**

Brugen af slides i kombination med tale, gestikuleren og anvendelsen af tavlen fungerer som udgangspunkt i princippet udmærket. Dog betyder en række tekniske problemer, at udnyttelsen ikke er optimal. Således oplever en bruger at vedkommende ser de forkerte slides (pga. manglende sletning af hans eller hendes cache.) Problemet er her med andre ord på klient-siden, men indledende information om, at brugerne med fordel kan slette deres cache inden kursusstart bør overvejes. Samtidig nævner flere brugere, at opdateringen af slides i forhold til det talte var for langsom eller forskudt. Denne manglende synkronisering opfatter flere brugere som direkte irriterende – hvorfor problemet bør bemærkes. Dog giver en bruger udtryk for, at problemerne var mindre mod slutningen af forelæsningsrækken da man benyttede nyt RAT-software. Endelig nævner en bruger, at vedkommende gerne så, at de anvendte slides var lidt større.

Flere testbrugere udtrykker tilfredshed med brugen af tavlen, der synes at give et indtryk af nærvær eller tilstedeværelse i forbindelse med undervisningen. Dog nævner en bruger, at læreren til tider skyggede for tavlen og foreslår således en kameraopstilling fra siden af tavlen i stedet. Velkendte objekter fra undervisningssammenhænge synes med andre ord med fordel at kunne benyttes også i fjernundervisning for at fremme genkendeligheden hos brugerne.

Brugerne oplever dog en række problemer med at stille spørgsmål i forbindelse med de afholdte sessions. Problemerne knytter sig til to områder: 1) Det er nødvendigt at slukke sin mikrofon hele tiden, lige som det ikke er muligt med fri tale. 2) Forsinkelsen synes for flere brugere så stor, at de valgte at undlade at stille spørgsmål. De tekniske begrænsninger synes således at hæmme dels reel og hensigtsmæssig tovejskommunikation i undervisningssituationen, dels brugernes oplevelse af rummet, hvorfor problemet omkring særligt forsinkelsen må betragtes som værende betydeligt

Slutteligt nævner et par brugere, at placeringen af arbejdsmiljøet i deres eget hjem kan forringe deres koncentration, men generelt er der dog en positiv stemning omkring at arbejdspladsen er placeret i brugerens eget hjem. Dog påpeger en enkelt bruger, at det virtuelle undervisningsmiljø betyder et manglende netværk, hvorfor det evt. bør overvejes om fjernundervisning bør være et supplement til traditionel undervisning.

#### **Teknisk kvalitet:**

Brugerne oplevede som tidligere nævnt store problemer med lyden i forbindelse med afholdelsen af forelæsningerne. Problemerne gav sig udtryk i: Hakken, ekko, udfald, forsinkelser. Disse problemer betyder igen, at brugerne har svært ved at kunne bryde ind og tale frit som det er kendetegnende for traditionel undervisning.

Flere brugere har desuden som tidligere nævnt oplevet problemer med manglende slides, der synes at være et betydeligt problem, da overblikket over forelæsningen mistes. Flere brugere kommenterer således, at skiftene mellem de brugte slides er for langsomme.

Der er imidlertid en generel tilfredshed omkring billedet af forelæseren. En enkelt bruger ønsker dog, at billedet var større selvom det måtte ske på bekostning af billedet af de andre elever. Tilsvarende findes en generel tilfredshed omkring billedet af tavlen. Flere brugere ønsker dog, at billedet også her var større så det var nemmere at læse, hvad der var skrevet på tavlen. De tekniske problemer synes med andre ord i højere grad at knytte sig til lydsiden end til billedsiden.

Endelig påpeger en bruger, at forskellen i udstyr hos brugerne har en indflydelse på oplevelsen – eksempelvis de forskellige mikrofoner og kameraer der blev brugt. I den sammenhæng mangler der tydeligvis en teknisk konvergens. Særligt den forskellige lydstyrke fra bruger til bruger nævnes som et problem.

#### **Generelt:**

Alle brugere ser en fremtid i multimedie fjernundervisning, selvom flere dog som tidligere nævnt savner den personlige kontakt/netværket man kender det fra traditionel undervisning. Flere brugere giver imidlertid udtryk for en frihed, der giver sig til udtryk i eksempelvis mindre spildtid – bl.a. i forhold til transport. Men også muligheden for at gense de forelæsninger, det ikke var muligt at overvære nævnes som et positivt aspekt.

Dog nævner flere brugere de tekniske problemer som en hindring for optimalt udbytte. De ser dog fremtidige muligheder i undervisningsformen, hvis systemet udvikles.

En enkelt bruger betegner afslutningsvist Virtual Classroom som værende "tungt at arbejde med", og foreslår i den sammenhæng ren HTML for hurtigere tilgang.

## **18. Appendiks 5: Forkortelser**

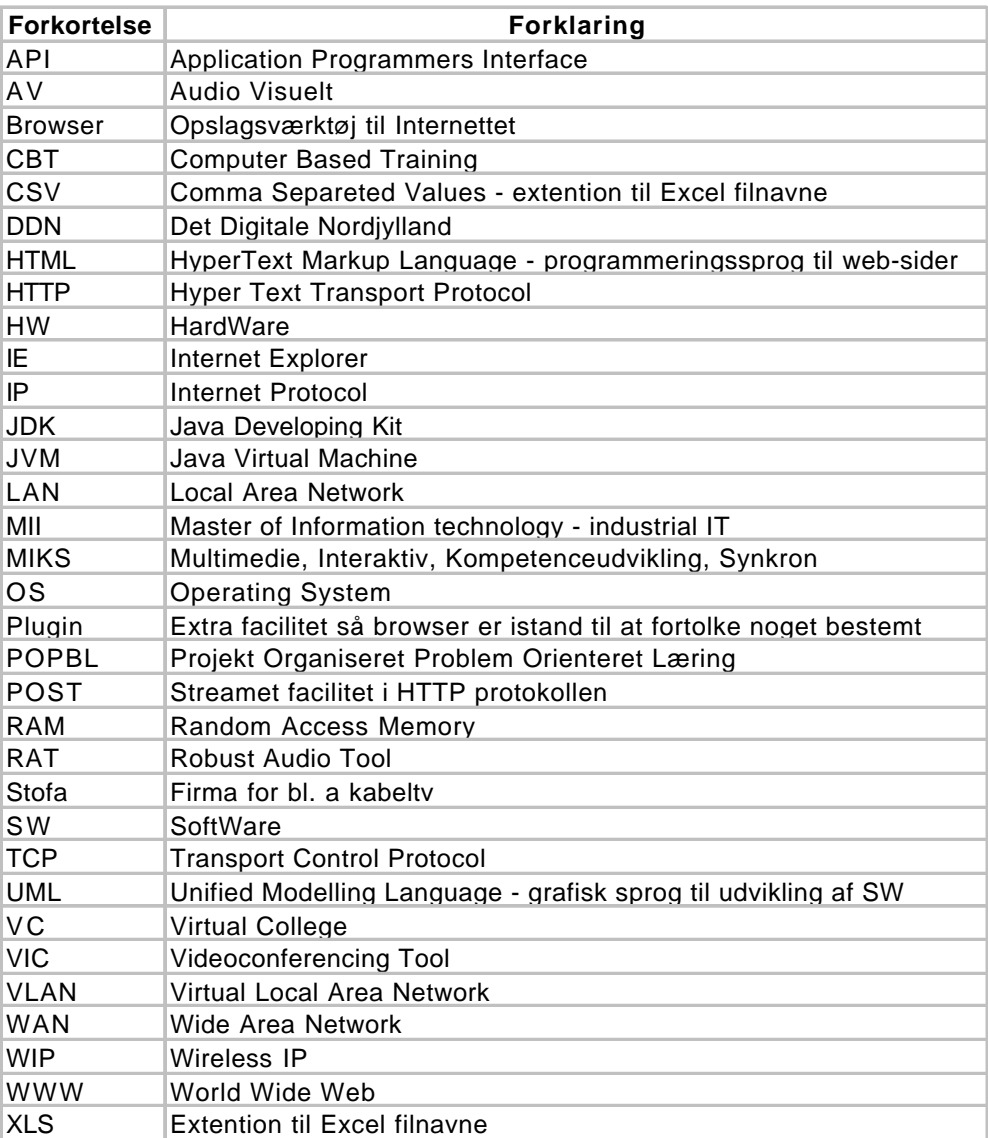

### **19. Appendiks 6: CD, vejledninger og anvisninger**

Filstruktur på CD afspejler serverens og udviklingnsplatformens filstruktur på c:\ drev. Opbygningen på CD er sket ved at danne et 'mirror' af c:\ drev og derpå slette alt som ikke har med dette projekt at gøre. Dog er filer som vedrører selve serveren også slettet. Indholdet af CD er:

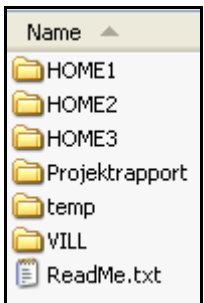

**Figur 12 Indhold af CD**

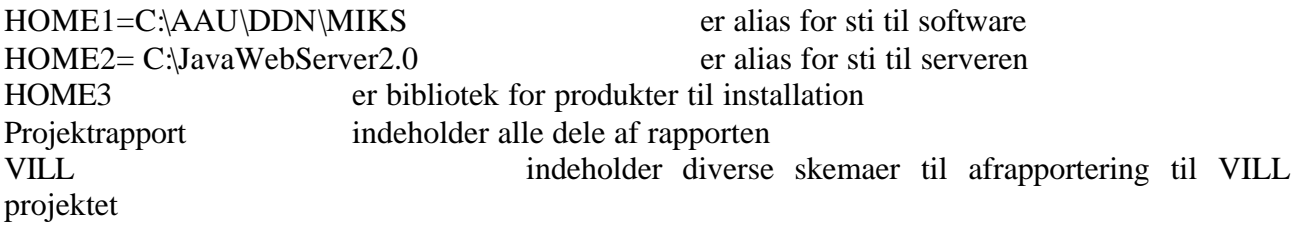

### **19.1. Projektrapport**

Rapporten er delt op i flere filer og lagret i flere formater og variationer.

### **19.2. HOME 1: Kode og kompilering**

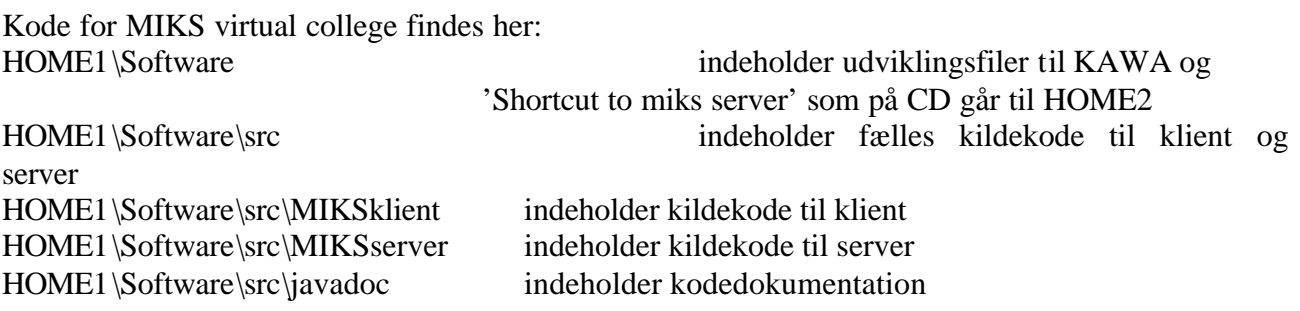

Makefiler for klient og server dannes automatisk i KAWA værktøjet, og i Figur 13 ses de indvolverede filer og biblioteker. Enkeltfiler hvor der er navnesammenfa ld mellem klient og server er fælleskode kildekode (se ovenfor).

Dokumentation af koden er fremstillet med javadoc fra JDK og findes i HOME1\Software\src\javadoc

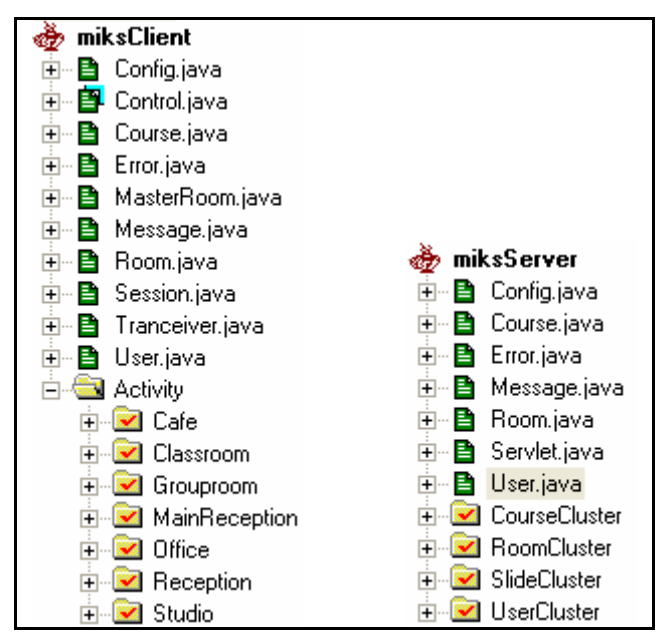

**Figur 13 Filer og biblioteker som indgår i make-filer for klient og server.**

### **19.3. HOME 2: Kompilering**

HOME2\users\miks\public\_html indeholder klient klasser og filer som støtter det virtuelle college

HOME2\servlets indeholder serverens klasser

- Klientkoden kompileres til klasser i HOME2\users\miks\public\_html\classes
- Serverkoden kompileres til klasser i HOME2\servlets idet alle applets frigives som sikre applets overfor serveren.

### **19.4. HOME3: Drifts-og udviklingsprogrammel, installation og opstart**

#### **19.4.1. Programmel**

findes på CD i biblioteket: HOME3\installs og indeholder en server og 3 udviklingsværktøjer som vis i Figur 14.

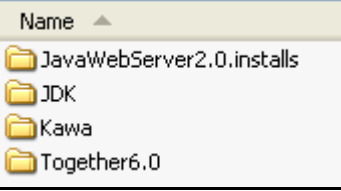

**Figur 14 Produkter anvendt i VC**

www server:

HOME3\installs\JavaWebServer2.0.installs

Her anvendes en version fra Sun, som er udgået af handlen og som det ikke har været muligt at erhverve en licens til, og skal derfor geninstalleres (oveni den gamle – brugerfiler berøres ikke). Man bør fremover anvende Tomcat server eller andre som har en servlet-maskine. Som eksempel installeres serveren i C:\JavaWebServer2.0

read me.txt fortæller nærmere om installation.

ole.bat indeholder kommando til start af server og en sti til den anvendte version af JDK

Serveren startes med kommandoen: C:\JavaWebServer2.0\bin\ole.bat og der findes in shortcut hertil.

Når serveren er startet skal der ske en enkel opdatering, hvilket gøres ved at kalde serverens administrationsdel som: http://maskinnavn:9090/index.html , hvortil der også tilbydes en shortcut. (Man skal huske på at indsætte maskinnavn)

Virtual college startes med kommandoen:

http://maskinnavn:8080/~miks/main\_reception.htm

Naturligvis efter at serveren er startet. Hertil tilbydes også en shortcut.

#### JDK:

#### HOME3\installs\JDK

Her anvendes en bestemt version, men en anden kan anvendes blot udvikling og browserplugin passer sammen.

j2sdk-1\_3\_1\_02-win.exe er installation til udvikling j2re-1\_4\_0-win-i.exe er installation til browserens plugin

#### Together

HOME3\installs\Together6.0

Together er det anvendte UML case-værktøj og kræver en licens som er lagret på CD, men som udløber sommer 2004.

#### KAWA

HOME3\installs\Kawa

Kawa er det anvendte programmeringværktøj

Derudover er Jbuilder anvendt til fremstilling af enkelte komplicerede brugergrænseflader f.eks. login-frame.

#### **19.4.2. Installation**

Installation af serveren er beskrevet i afsnit Programmel. JDK i ovennævnte version installeres – husk plugin.

HOME1 defineres og oprettes. Al materiale under HOME1 på CD kopieres til den definerede HOME1.

HOME2 behandles på samme måde.

Systemet er nu klar til opstart.

Hvis en anden version af JDK anvendes, skal KAWA installeres og der skal rekompileres før opstart. Se flere detaljer i afsnit Appendiks 1: Udvikling af virtual college.

#### **19.4.3. Opstart**

1. Start server HOME2\bin\ole.bat 2. Start Virtual college http://maskinnavn:8080/~miks/main\_reception.htm

(maskinnavn skal justeres)